# **ICPSR 2018**

# **Modeling Categorical Outcomes** Advanced methods of interpretation

## Scott Long  $- \beta$ 1a draft

© Copyright 2018 by Scott Long

All rights reserved. No part of this publication may be reproduced, distributed, or transmitted in any form without the prior written permission of the author. co18-part2-b1-2018-04-02.docx

# Table of contents

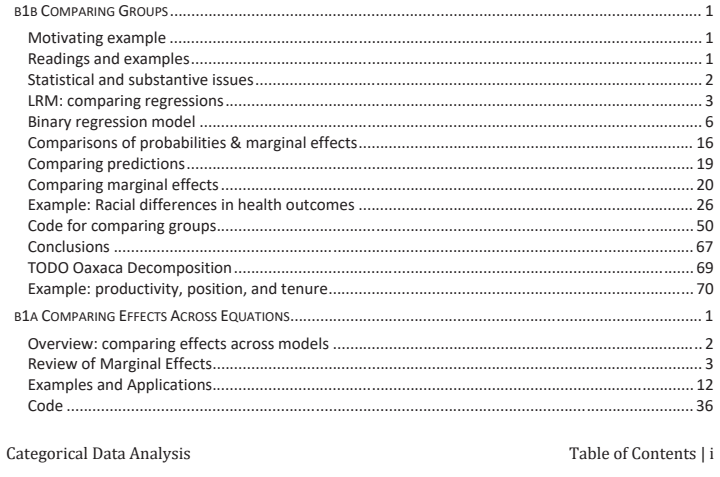

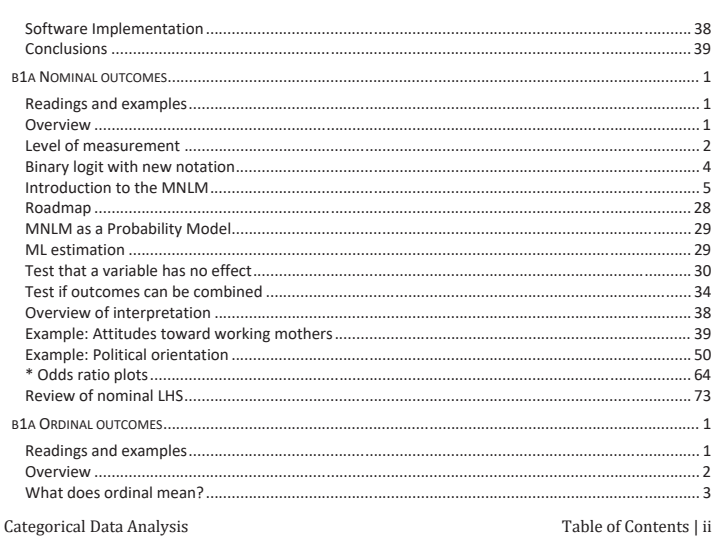

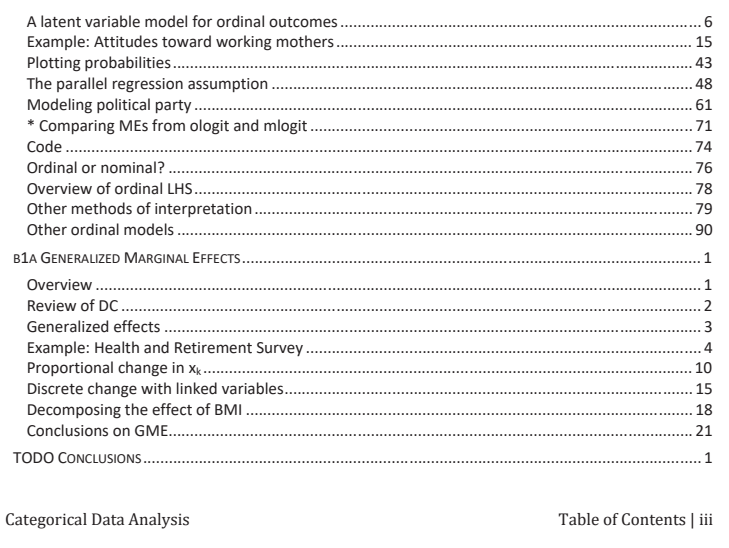

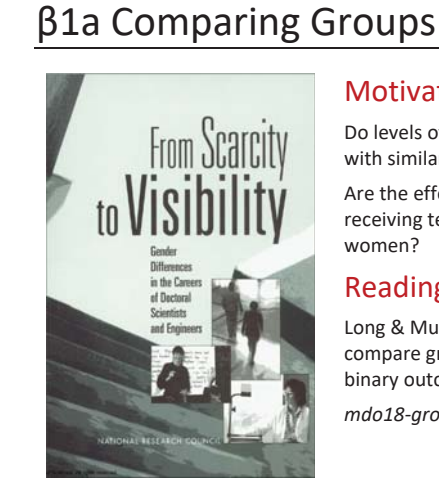

### **Motivating example**

Do levels of tenure differ for men and women with similar characteristics?

Are the effects of scientific productivity on receiving tenures the same for men and women?

### **Readings and examples**

Long & Mustillo 2018. Using predictions to compare groups in regression models for binary outcomes. See references there.

mdo18-groups-\*.do

Categorical Data Analysis

Comparing Regressions Across Groups | 1

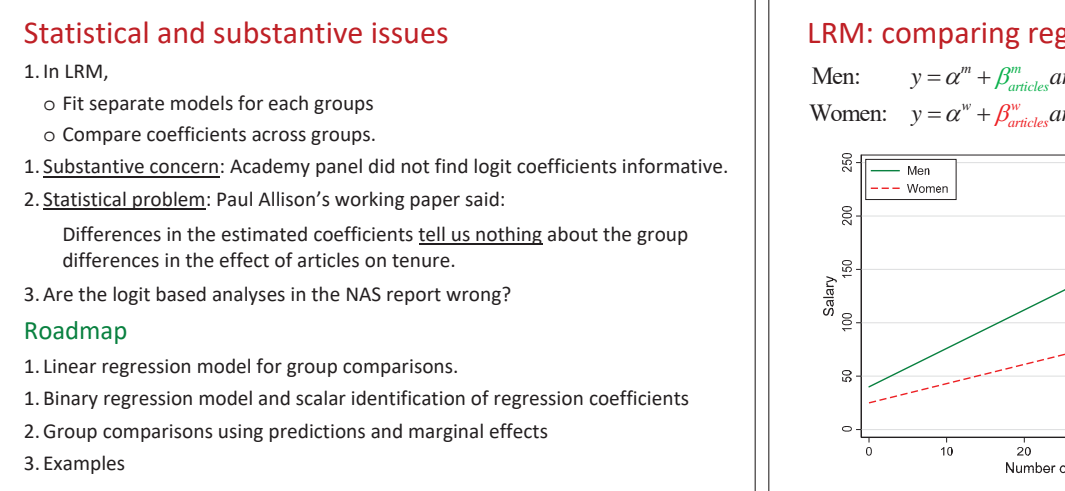

Comparing Regressions Across Groups | 2

### LRM: comparing regressions

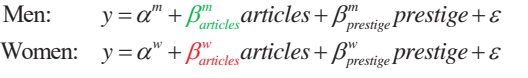

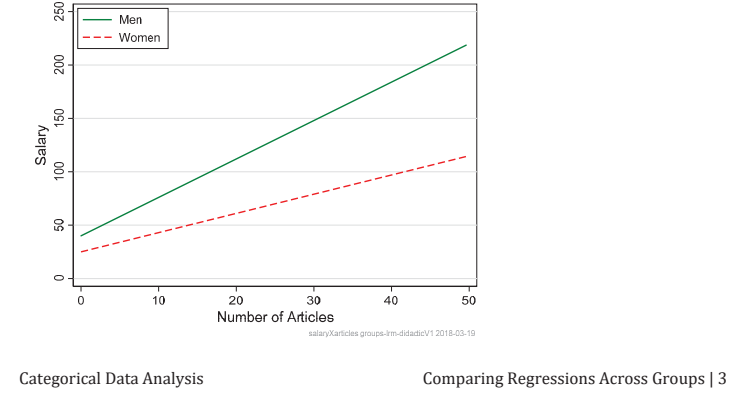

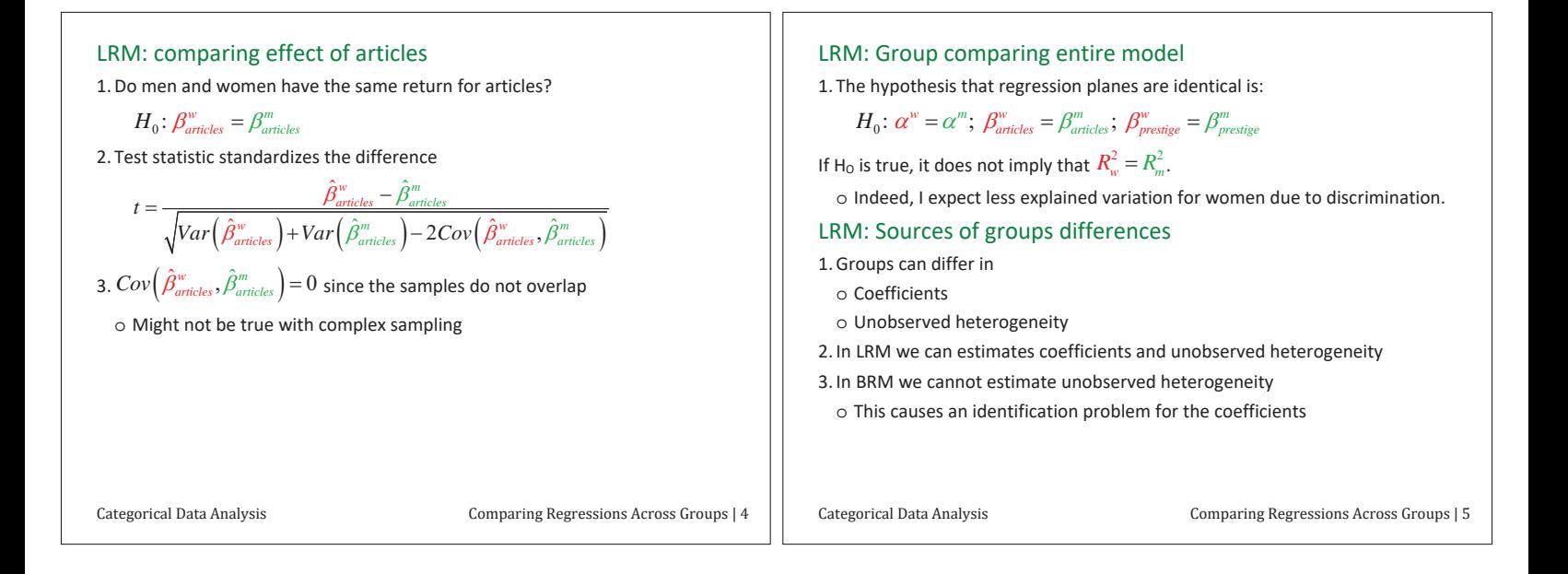

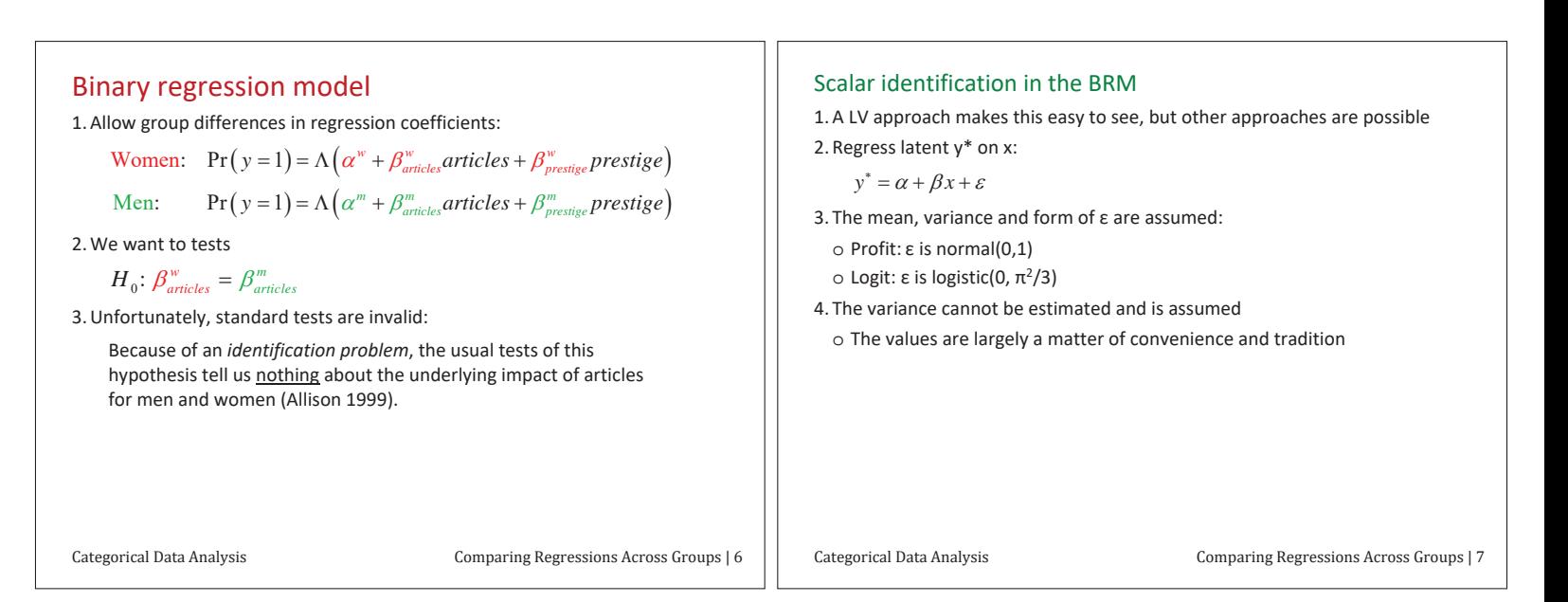

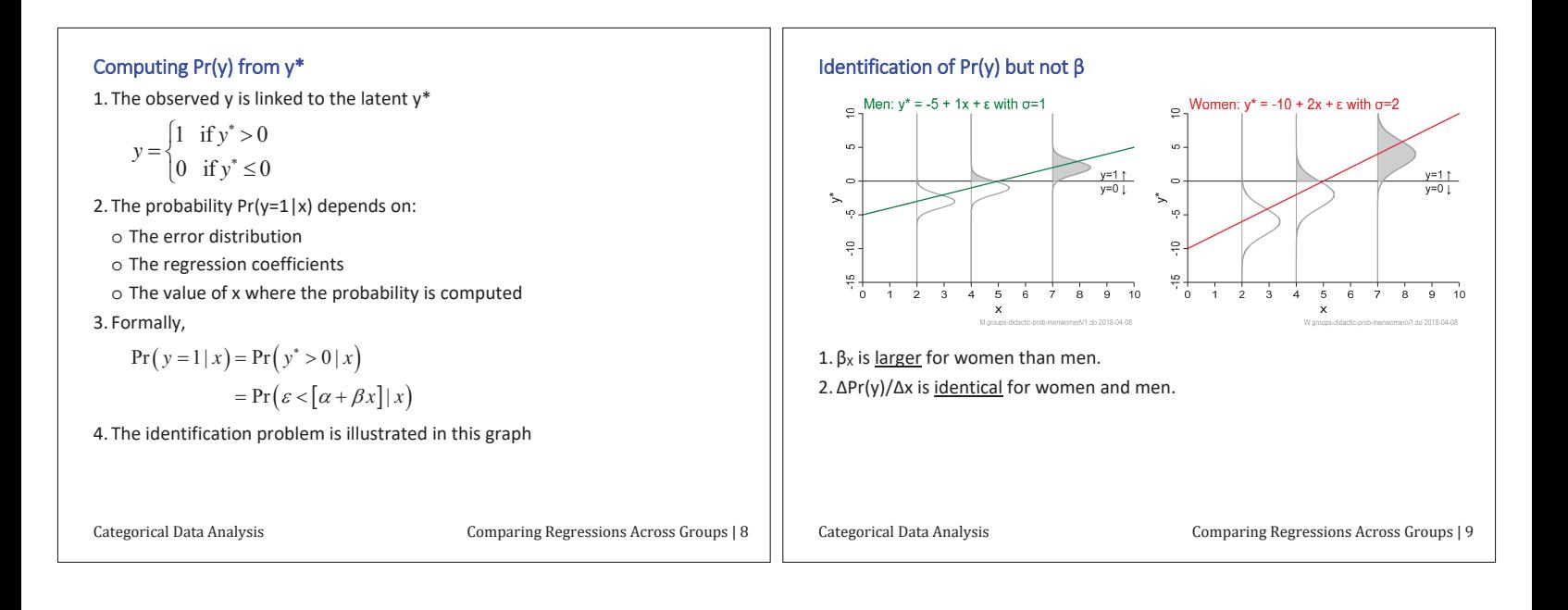

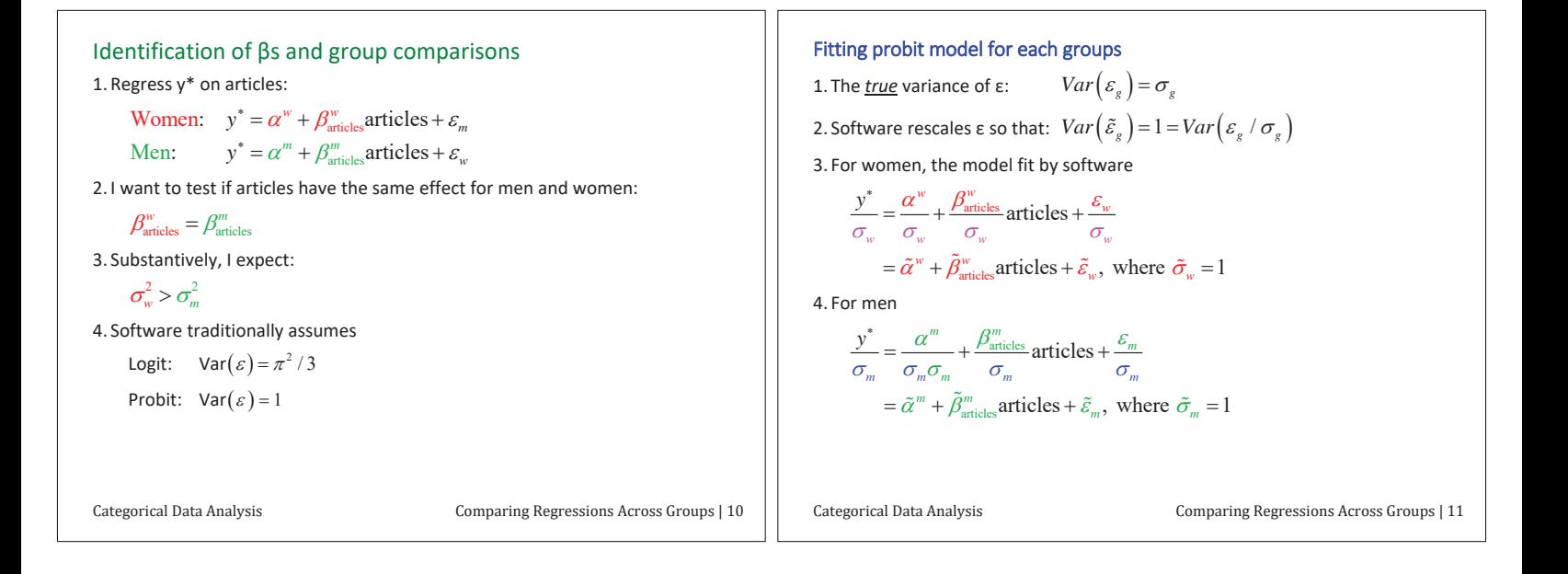

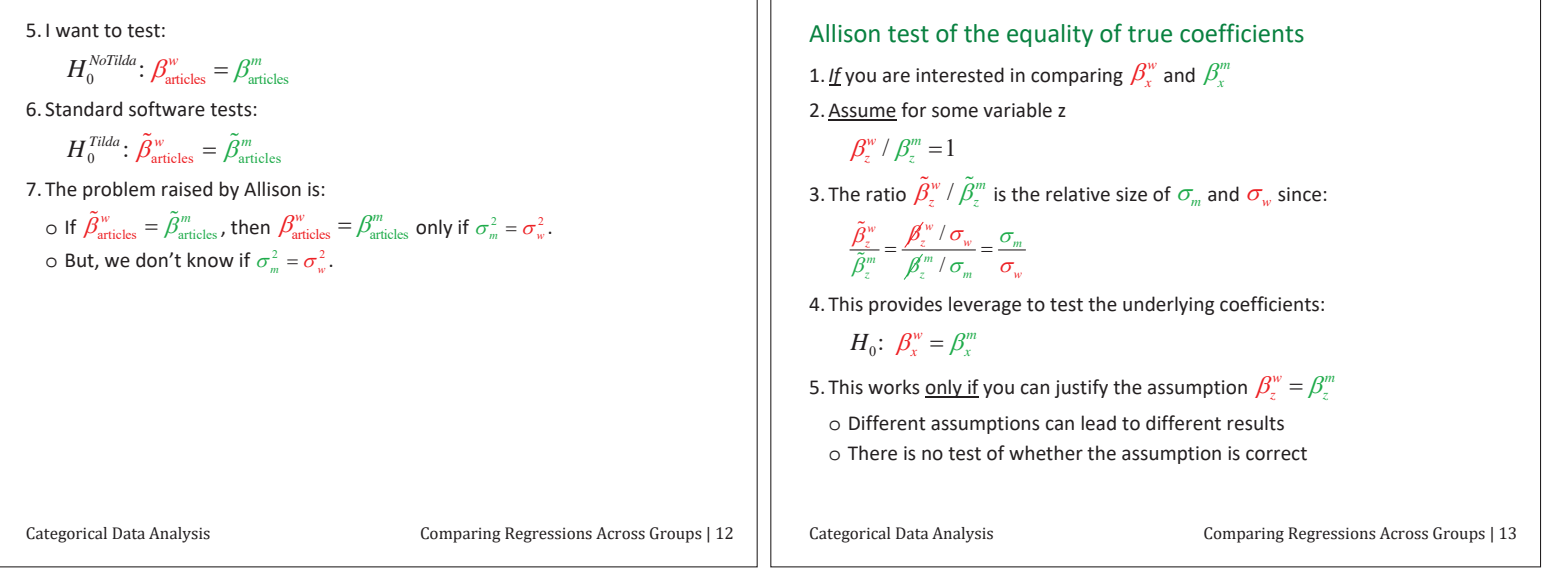

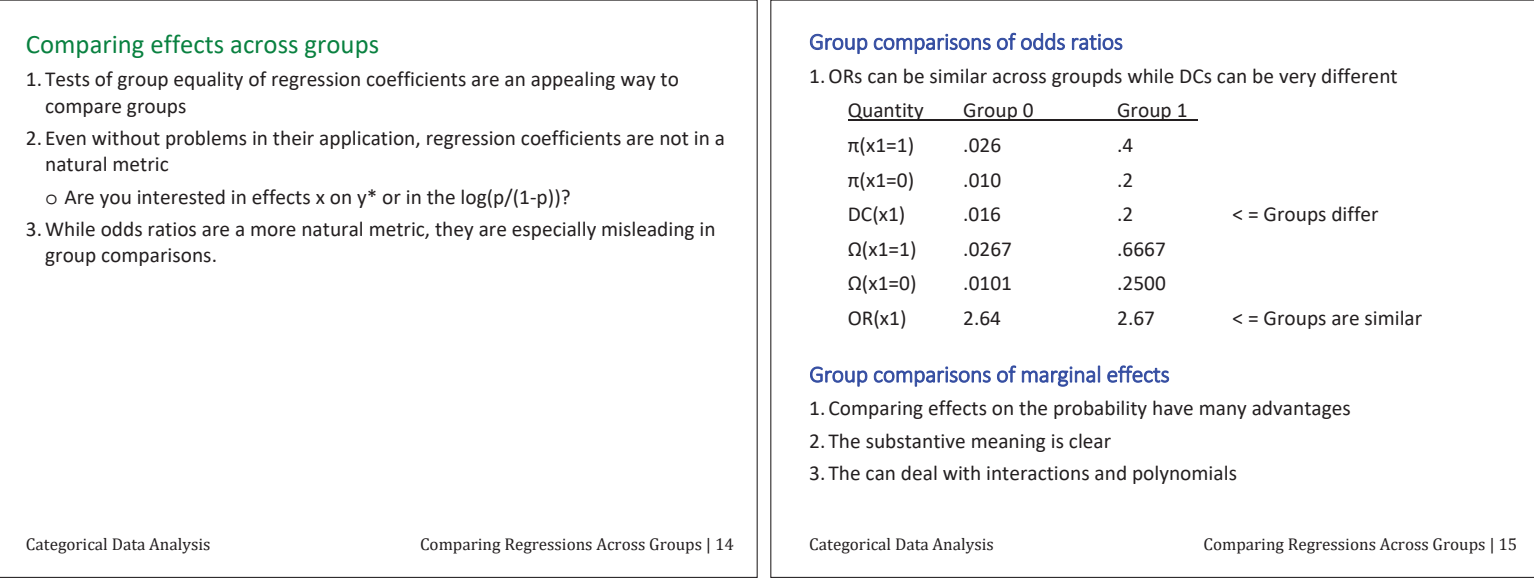

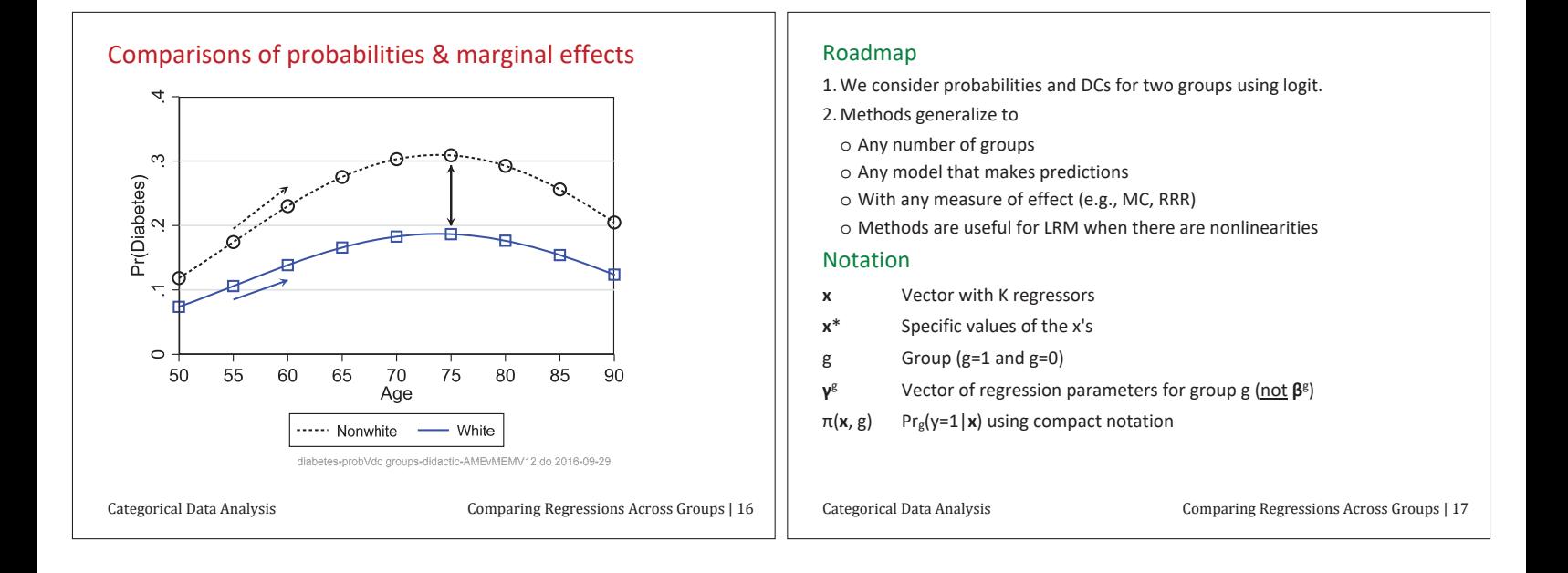

&ŝƚƚŝŶŐĂŵŽĚĞůĨŽƌŵƵůƚŝƉůĞŐƌŽƵƉƐ

1. If 
$$
Cov(\hat{\beta}_k^0, \hat{\beta}_k^1) = 0
$$
, you can fit separate equations for each group

Group 0: 
$$
\pi(\mathbf{x}, g = 0) = F(\mathbf{x}'\gamma^0)
$$

Group 1: 
$$
\pi(\mathbf{x}, g = 1) = F(\mathbf{x}'\gamma^1)
$$

2. Or fit one equation with interactions:

$$
\pi(\mathbf{x}, g) = F\left(\left[g \times \mathbf{x}'\gamma^1\right] + \left[(1-g) \times \mathbf{x}'\gamma^0\right]\right)
$$

so that:

$$
\pi(\mathbf{x}, g = 1) = F(\mathbf{x}'\gamma^1)
$$
 and  $\pi(\mathbf{x}, g = 0) = F(\mathbf{x}'\gamma^0)$ 

3. Joint estimations facilitates post-estimation computations and might be required with complex sampling.

4. A regressor can be eliminated for one group by constraining  $\gamma_k^s$ =0.

### Comparing predictions

1. A group differences is the DC with respect to group at given values of x:

$$
\frac{\Delta \pi(\mathbf{x} = \mathbf{x}^*)}{\Delta g} = \pi(\mathbf{x} = \mathbf{x}^*, g=1) - \pi(\mathbf{x} = \mathbf{x}^*, g=0)
$$

2. To test if the conditional probabilities are equal:

$$
H_0: \frac{\Delta \pi (\mathbf{x} = \mathbf{x}^*)}{\Delta g} = 0 \quad \text{or} \quad H_0: \pi (\mathbf{x} = \mathbf{x}^*, g = 0) = \pi (\mathbf{x} = \mathbf{x}^*, g = 1)
$$

### Ways to use group differences

1. Predictions at a single location

- $\circ$  Do white men at 40 have the same probability as nonwhite men at 40?
- 2. Tables comparing groups at combinations of charcateristics
- $\circ$  Racial differences in diabetes for men and women by levels of education. 3. Plots for continuous variables

 $\circ$  Do nonwhites and whites differ in the probability of diabetes as they age?

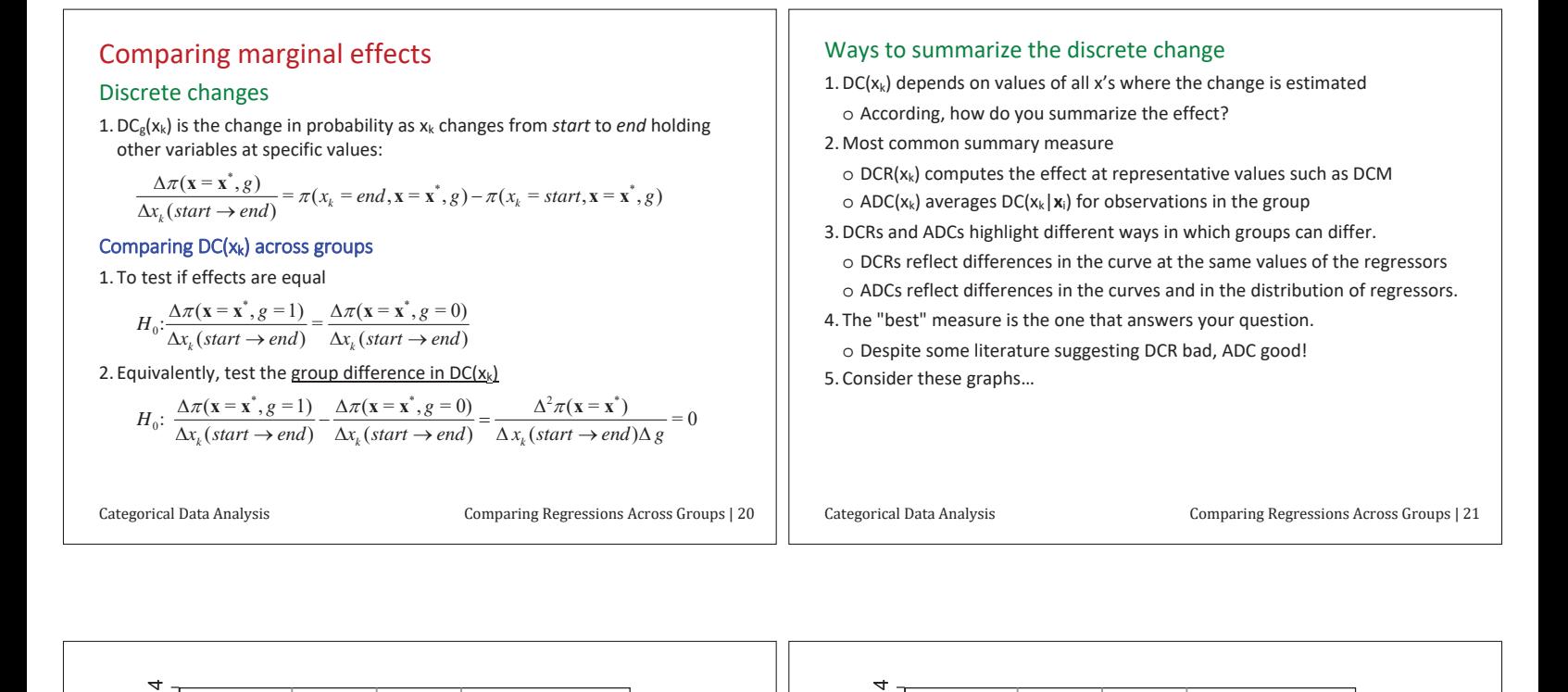

 $\infty$ 

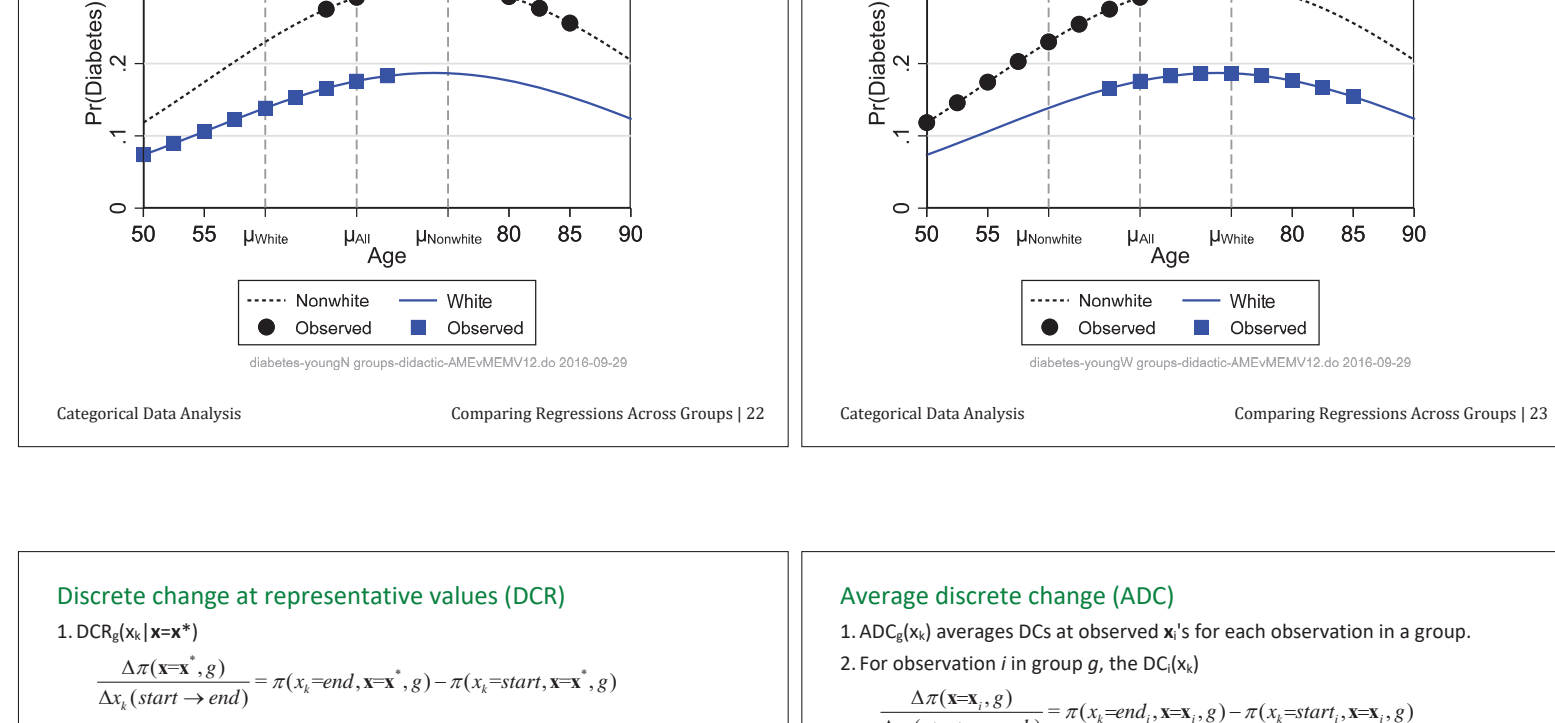

2. To compare  $DCR_g(x_k)$  across groups at the mean:

$$
\frac{\Delta^2 \pi (\mathbf{x} = \overline{\mathbf{x}})}{\Delta x_k(\overline{x}_k \to \overline{x}_k + s_k) \Delta g} = \frac{\Delta \pi (\mathbf{x} = \overline{\mathbf{x}}, g = 1)}{\Delta x_k(\overline{x}_k \to \overline{x}_k + s_k)} - \frac{\Delta \pi (\mathbf{x} = \overline{\mathbf{x}}, g = 0)}{\Delta x_k(\overline{x}_k \to \overline{x}_k + s_k)}
$$

3. If  $x_k$  is binary,

 $\infty$ 

$$
\frac{\Delta^2 \pi (\mathbf{x}=\mathbf{x}^*)}{\Delta x_k (0 \to 1) \Delta g} = \frac{\Delta \pi (\mathbf{x}=\mathbf{x}^*, g=1)}{\Delta x_k (0 \to 1)} - \frac{\Delta \pi (\mathbf{x}=\mathbf{x}^*, g=0)}{\Delta x_k (0 \to 1)}
$$

4. Remember:

 $\circ$  DCRs do not reflect group differences in the distribution of the regressors

$$
\frac{\Delta \pi(\mathbf{x}=\mathbf{x}_i, g)}{\Delta x_k \left(\text{start}_i \rightarrow \text{end}_i\right)} = \pi(x_k = \text{end}_i, \mathbf{x} = \mathbf{x}_i, g) - \pi(x_k = \text{start}_i, \mathbf{x} = \mathbf{x}_i, g)
$$

3. For continuous  $x_k$ , compute ADC as  $x_k$  increases by  $\delta$  from observed  $x_{ik}$ :

$$
\frac{\Delta \pi(\mathbf{x}=\mathbf{x}_i,g)}{\Delta x_k(x_{ik} \to x_{ik}+\delta)} = \pi(x_k=x_{ik}+\delta,\mathbf{x}=\mathbf{x}_i,g) - \pi(x_k=x_{ik},\mathbf{x}=\mathbf{x}_i,g)
$$

4. Changes between fixed values are possible such age from 60 to 65 or a binary variable from 0 to 1.

$$
\frac{\Delta \pi(\mathbf{x} = \mathbf{x}_i, g)}{\Delta x_k \left(\text{start} \to \text{end}\right)} = \pi(x_k = \text{end}, \mathbf{x} = \mathbf{x}_i, g) - \pi(x_k = \text{start}, \mathbf{x} = \mathbf{x}_i, g)
$$

5. The ADC( $x_k$ |g) is the average of the DC for each observation in the group:

$$
ADC_{x_k}^g = \frac{1}{N_g} \sum_{i \in g} \frac{\Delta \pi(\mathbf{x} = \mathbf{x}_i, g)}{\Delta x_k (start_i \rightarrow end_i)}
$$

Categorical Data Analysis Comparing Regressions Across Groups | 25

### Example: Racial differences in health outcomes

The literatures suggests racial differences in diabetes and health that might decline with age. Obesity and physical activity might affect racial differences in diabetes.

### Data

1. Health and Retirement Study (HRS) of older adults in the US. In Stata, run search groupsbrm to obtain the data.

#### 2. Primary variables

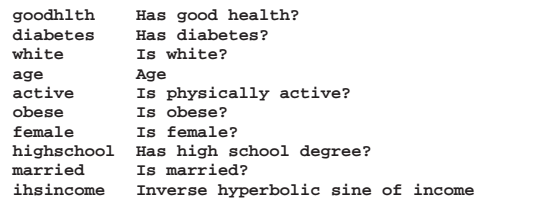

Categorical Data Analysis Comparing Regressions Across Groups | 26

### Descriptive statistics

#### 1. Groups differ on the levels of all variables.

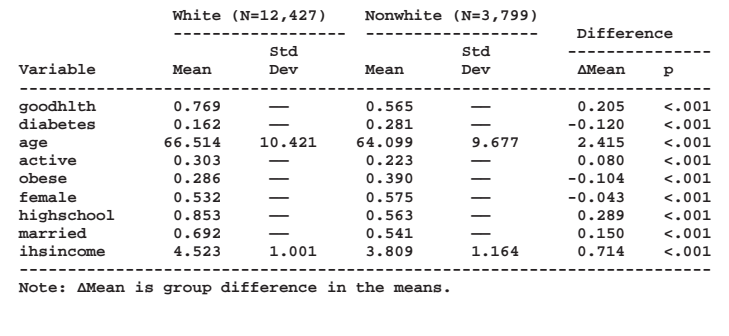

Categorical Data Analysis Comparing Regressions Across Groups | 27

Logit model of good health

The tests of  $\beta_w = \beta_m$  are invalid as per Allison.

**Logit model for good health (N =16,226).** 

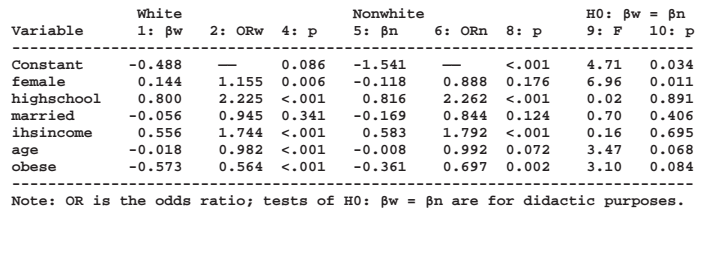

Categorical Data Analysis The Comparing Regressions Across Groups | 28

### Logit models of diabetes

The tests of  $\beta_w = \beta_m$  are invalid as per Allison.

**Logit model for diabetes (N =16,226).** 

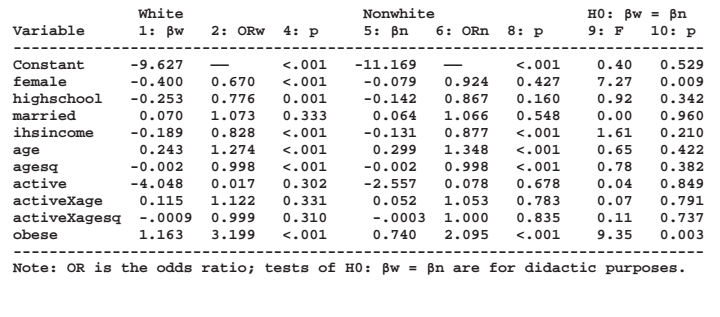

Categorical Data Analysis Comparing Regressions Across Groups | 29

### Comparing marginal effects

### Comparing ADC<sub>g</sub>(x<sub>k</sub>) for diabetes

**Panel A: Average discrete change for logit model for diabetes (N=16,226).** 

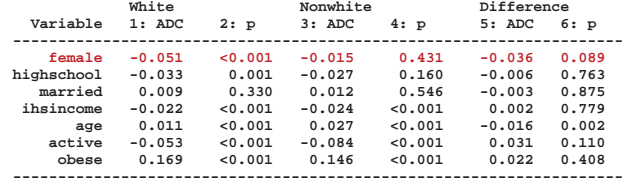

**Note: The effect of age is for a five-year change.** 

*On average being female significantly decreases the probability of diabetes by* .051 (p<.001) for white respondents, with a decrease to .015 (p<.001) *for nonwhites. The effects of gender differ by .036, which is significant at* the .10 level but not the .05 level.

#### Comparing  $DCM_g(x_k)$  for diabetes

**Panel B: DCM for logit model for diabetes (N=16,226).** 

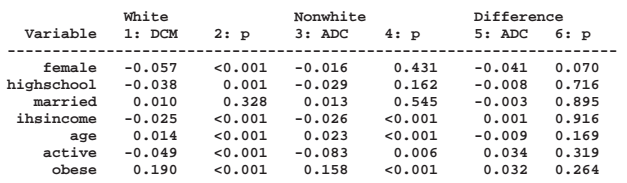

**-------------------------------------------------------------------- Note: The effect of age is for a five-year change.** 

1. ADC and DCM do not always lead to the same conclusions as illustrated by the effect of a five-year increase in age.

*While the ADC of age is significantly larger for nonwhites than whites (p*=.002), the effect of age at the mean not differ for whites and nonwhites  $(p=.169)$ .

2. The different conclusions reflects the different age distributions for whites and nonwhites.

Categorical Data Analysis **Categoria Compating Regressions Across Groups** | 31

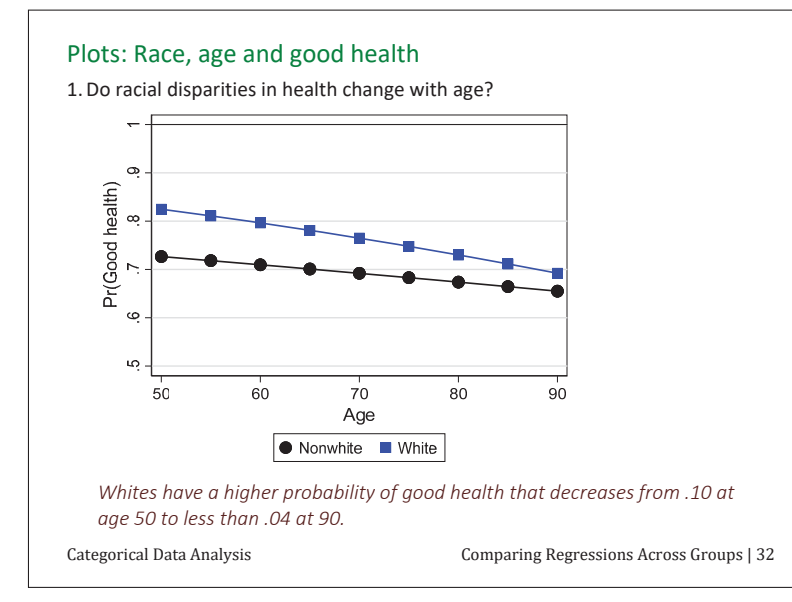

#### Are race differences significant?

- 1. We can plot the race difference conditional on age.
	- o When the CI falls below 0, the difference is nonsignificant/

2. Racial differences by age show that differences are significant till age 85.

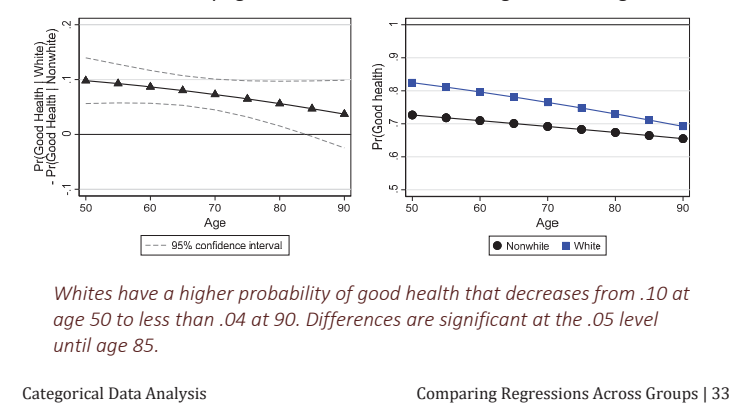

#### Differences in probabilities and differences in effects

1. Since curves are nearly linear, the effects of age can be summarized by changes in the probability of good health as age increase from 50 to 90.

**Change over range of age** 

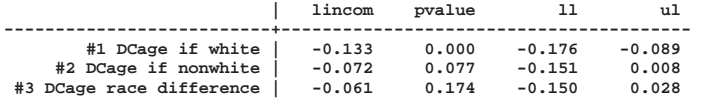

*While the effect of age on good health is larger for whites than non-whites,* the difference is not significant (p=.17).

2. Levels of health differ significantly, but the effects of age do not.

3. We compute these effects by computing differences and second differences in the predicted probabilities.

4. The figures for good health show that we do not need the figures!

Categorical Data Analysis Comparing Regressions Across Groups | 34

#### Plots: Race, age and diabetes

1. The effect of age on diabetes is more complex.

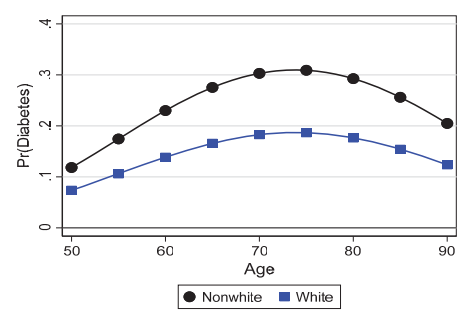

For both groups the probability of diabetes increases from 50 to 75 before declining. While whites have a smaller probability of diabetes at all ages, the difference is smallest at 50 where it is about .04, then increases to a *maximum of .12 at 75 before decreasing to .08 at 90.* 

Categorical Data Analysis **Categoria Compai**ng Regressions Across Groups | 35

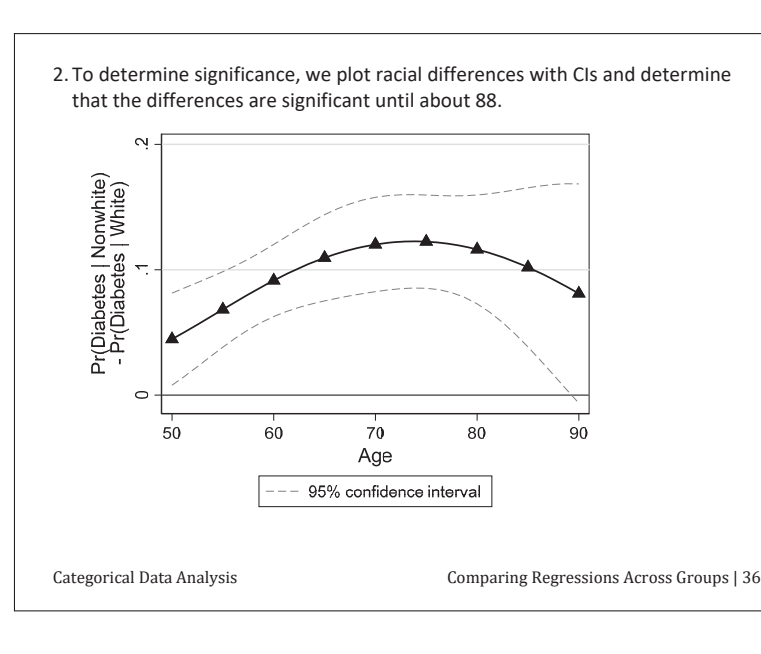

### Plots: Race, age and diabetes by activity

- 1. Are the benefits of activity different for nonwhites and whites?
- 2. Our model includes age and activity in complex ways:
- **c.age c.age#c.age i.active i.active#c.age i.active#c.age#c.ages**
- 3. Graphs of probabilities are too complex to understand easily

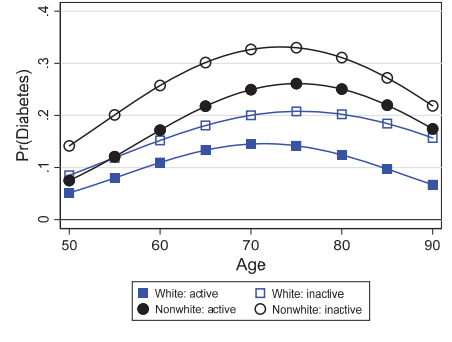

Categorical Data Analysis The Comparing Regressions Across Groups | 37

### Racial differences with age and activity

- 1. To simplify, I compute comparisons that emphasize different aspects of our research question.
	- o DC<sub>*e*</sub>(race | activity, x)
	- o DC<sub>g</sub>(activity | race, x)
- 2. DC<sub>g</sub>(race | activity, x): racial differences given activity over age
- $\circ$  Comparing solid symbols show race differences if active
- $\circ$  Comparing hollow symbols show race differences if inactive
- 3. DC<sub>g</sub>(activity | race, x): activity differences by race over age
	- $\circ$  Comparing solid and open squares for activity differences if white
	- $\circ$  Comparing solid and open squares for activity differences if nonwhite

Avoiding Cls

- 4. With multiple lines, CIs can get confusing
- 5. I use a dashed DC line to indicate a difference is NOT significant

Categorical Data Analysis Comparing Regressions Across Groups | 38

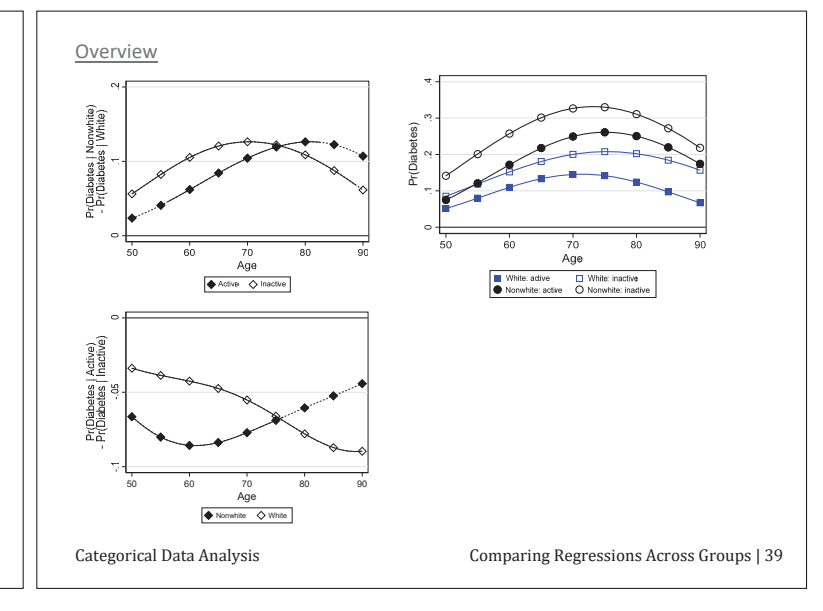

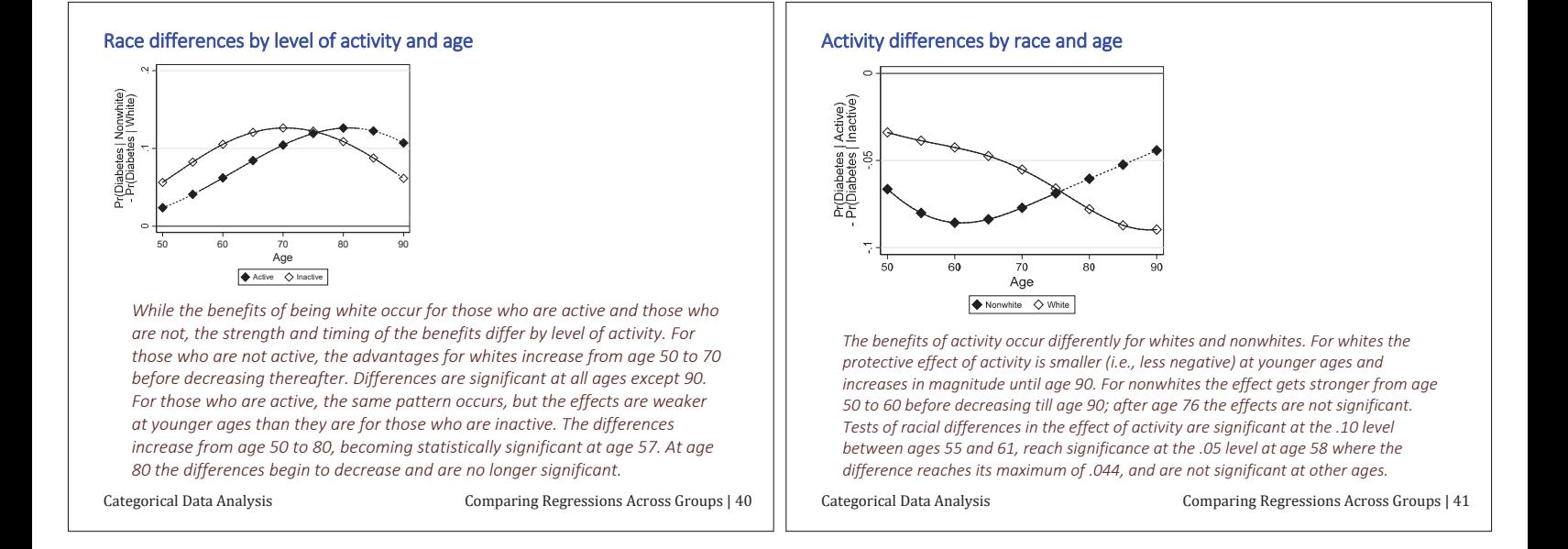

ו ר

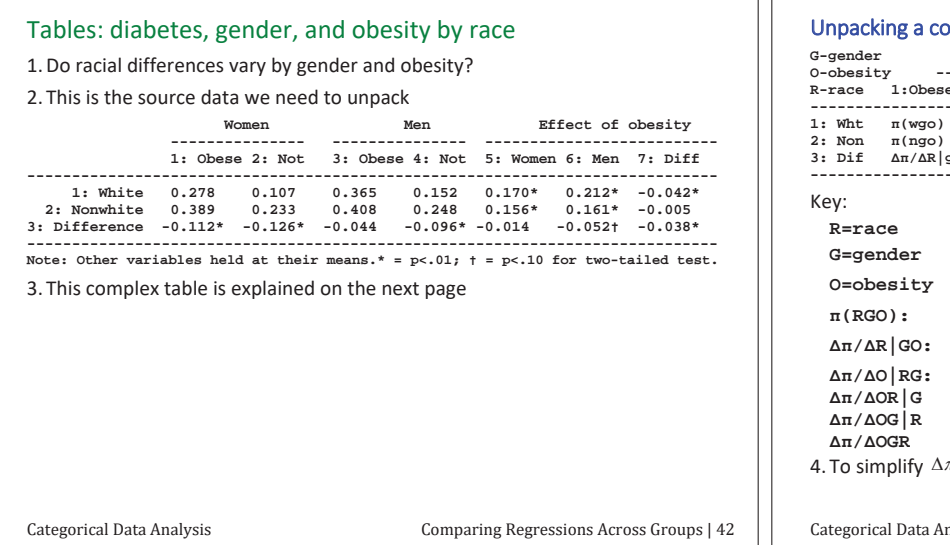

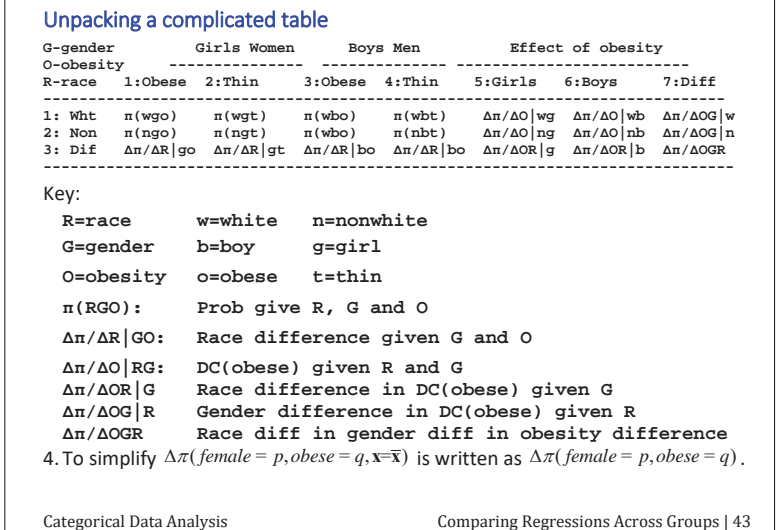

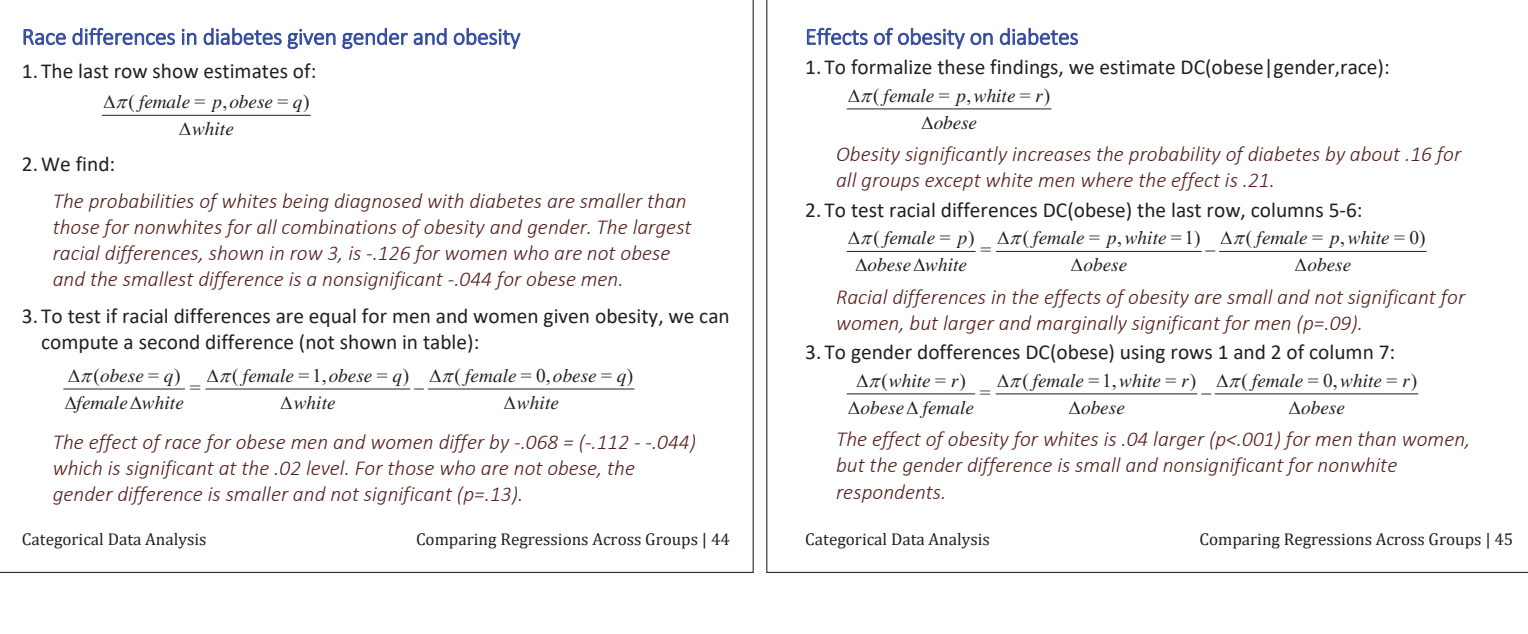

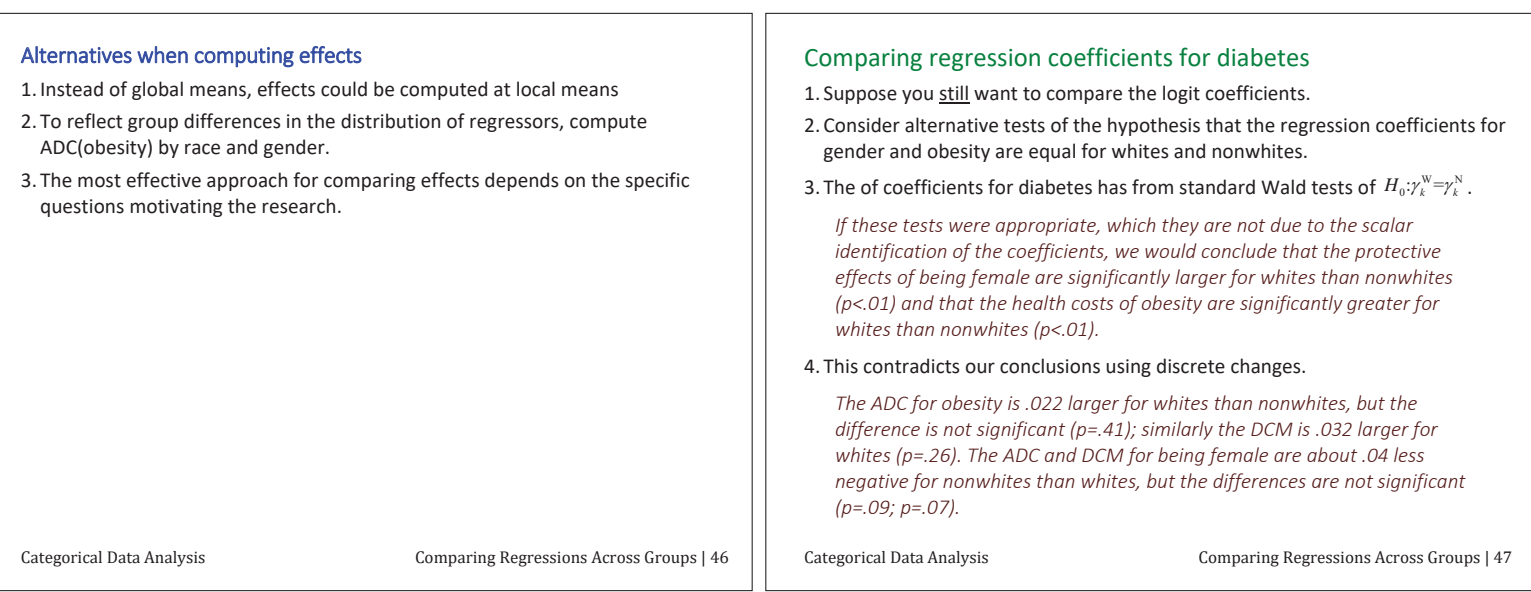

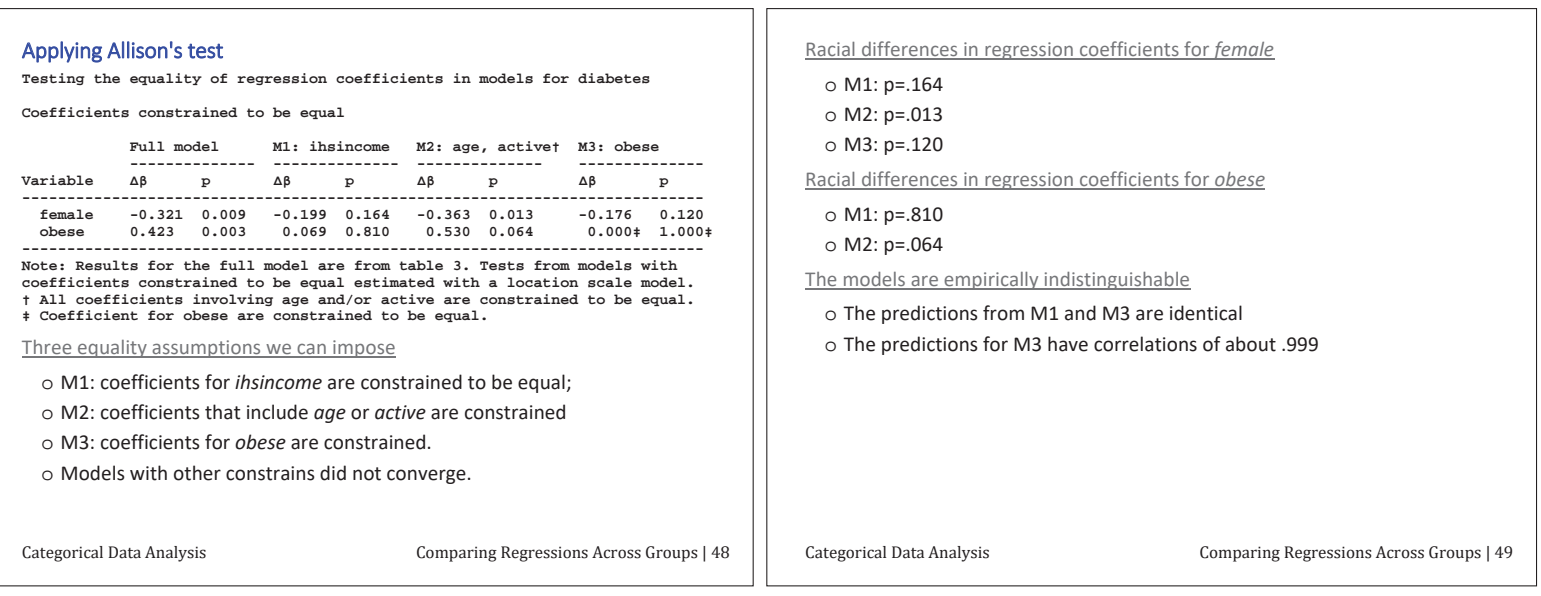

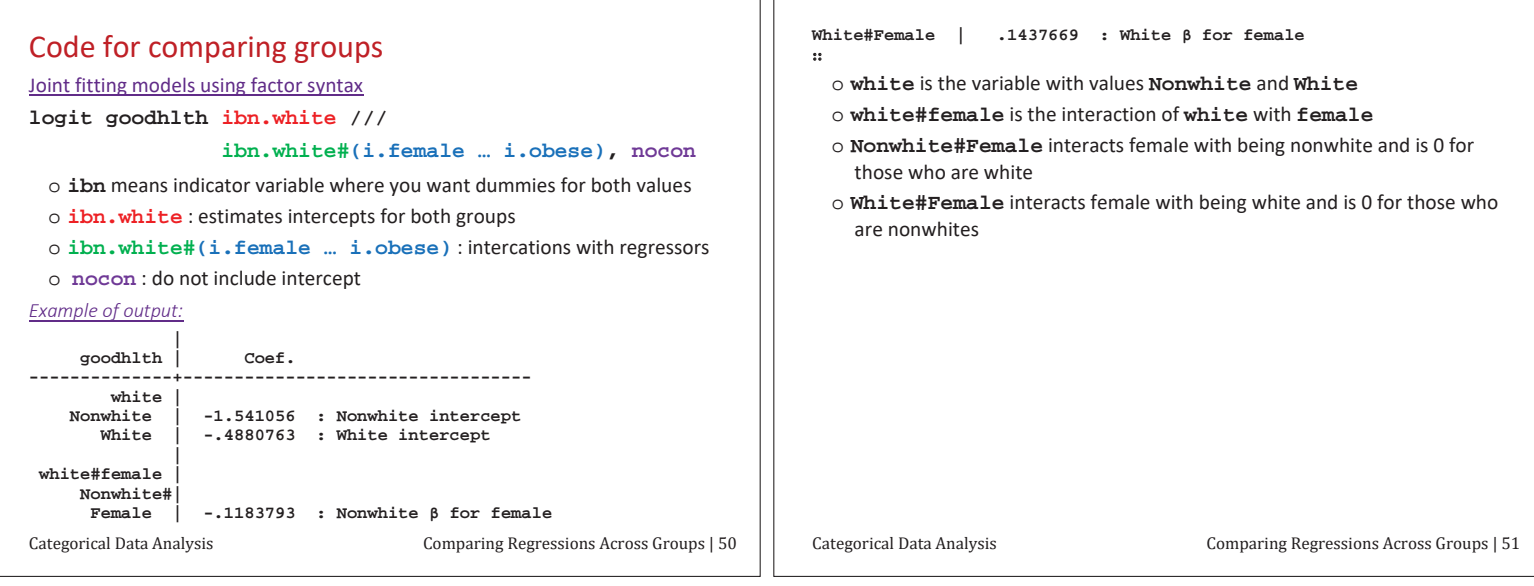

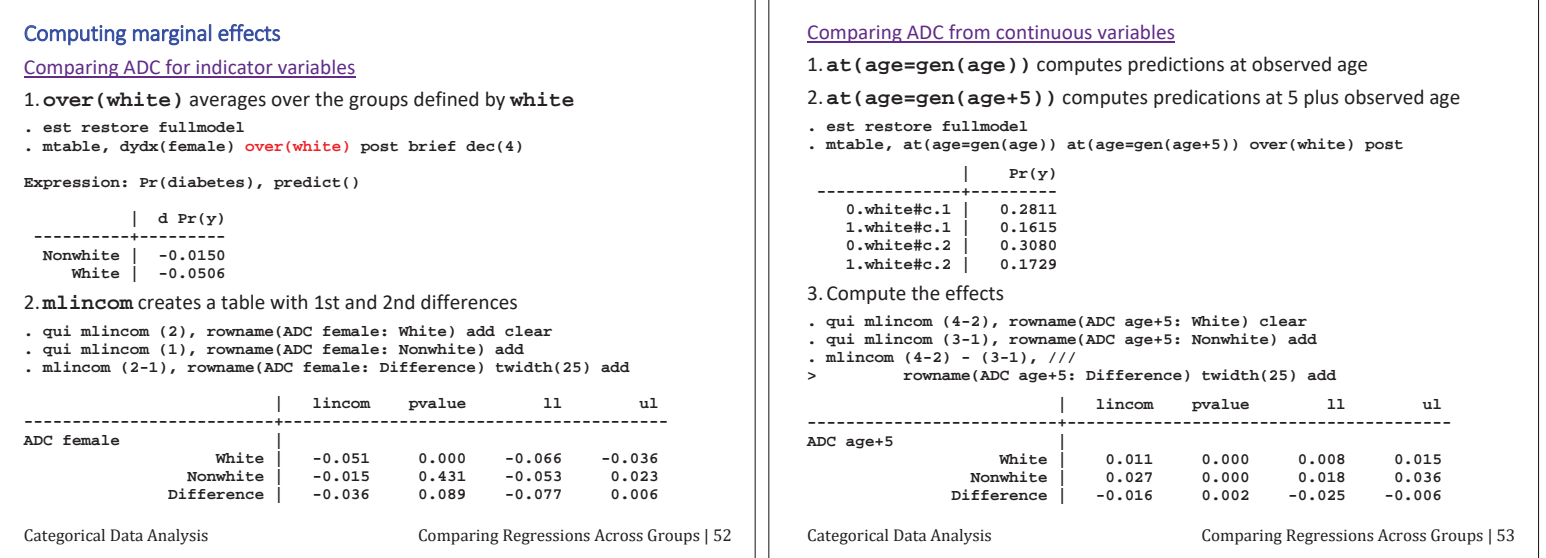

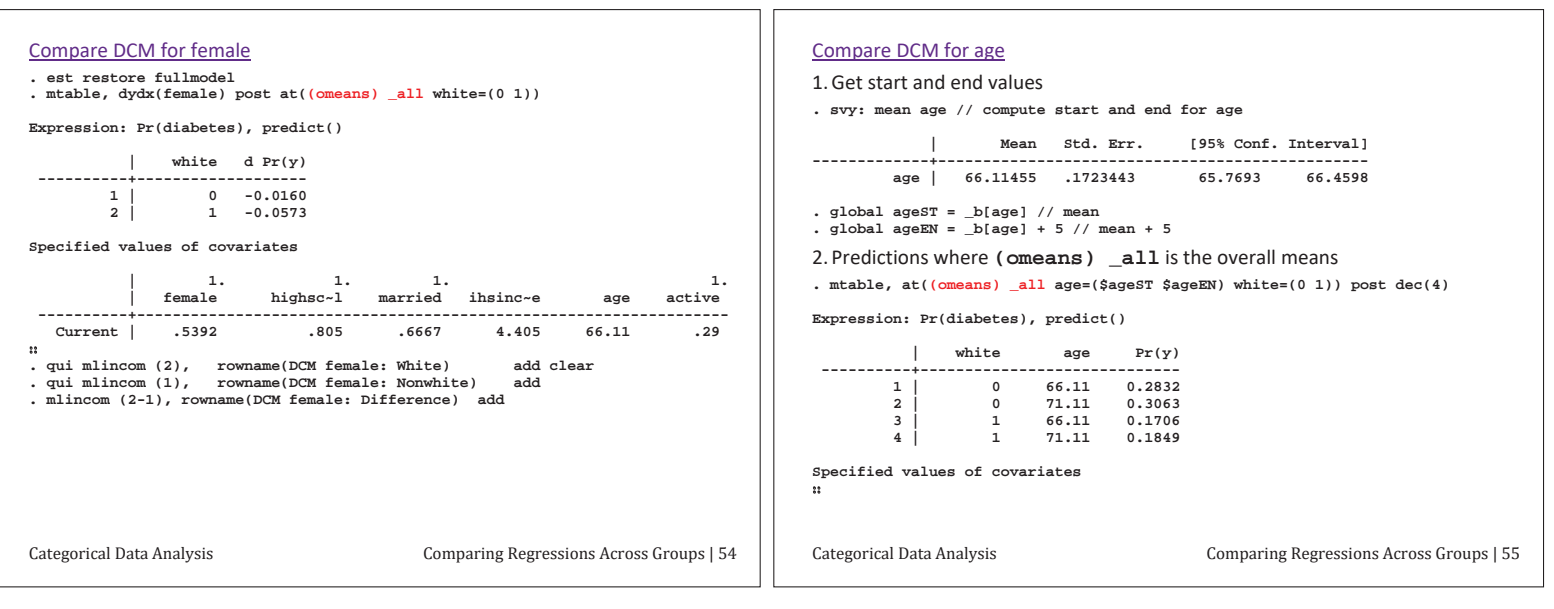

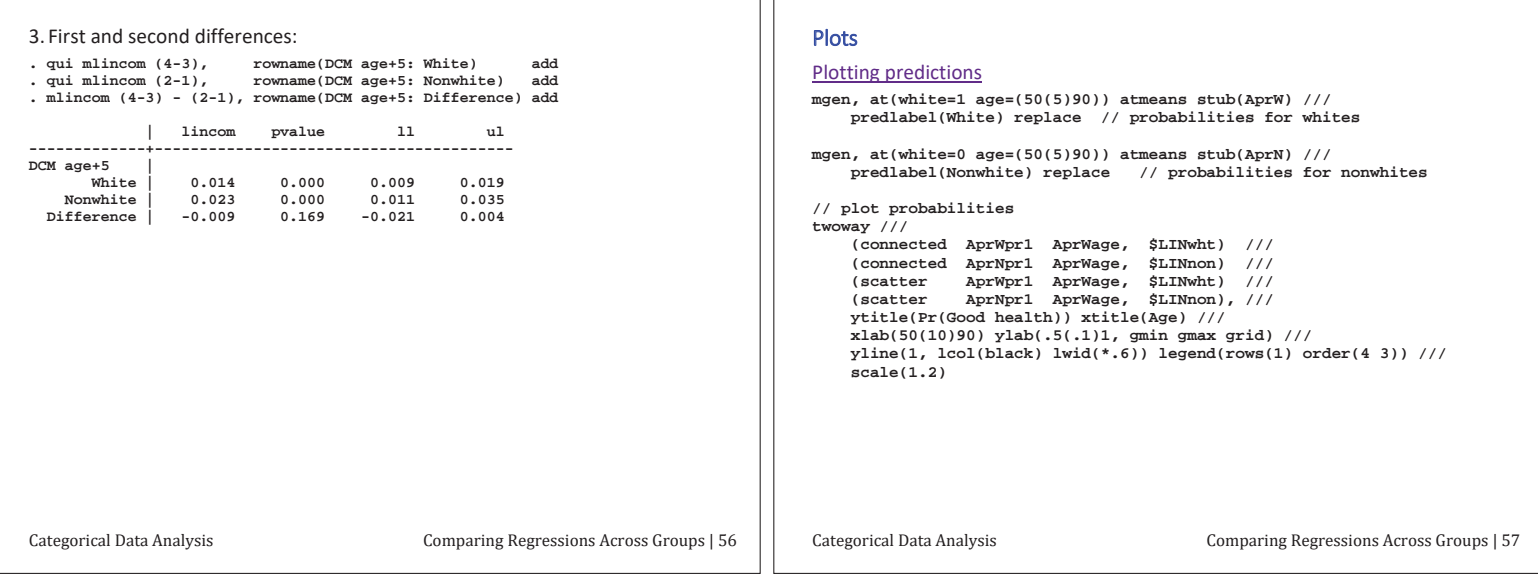

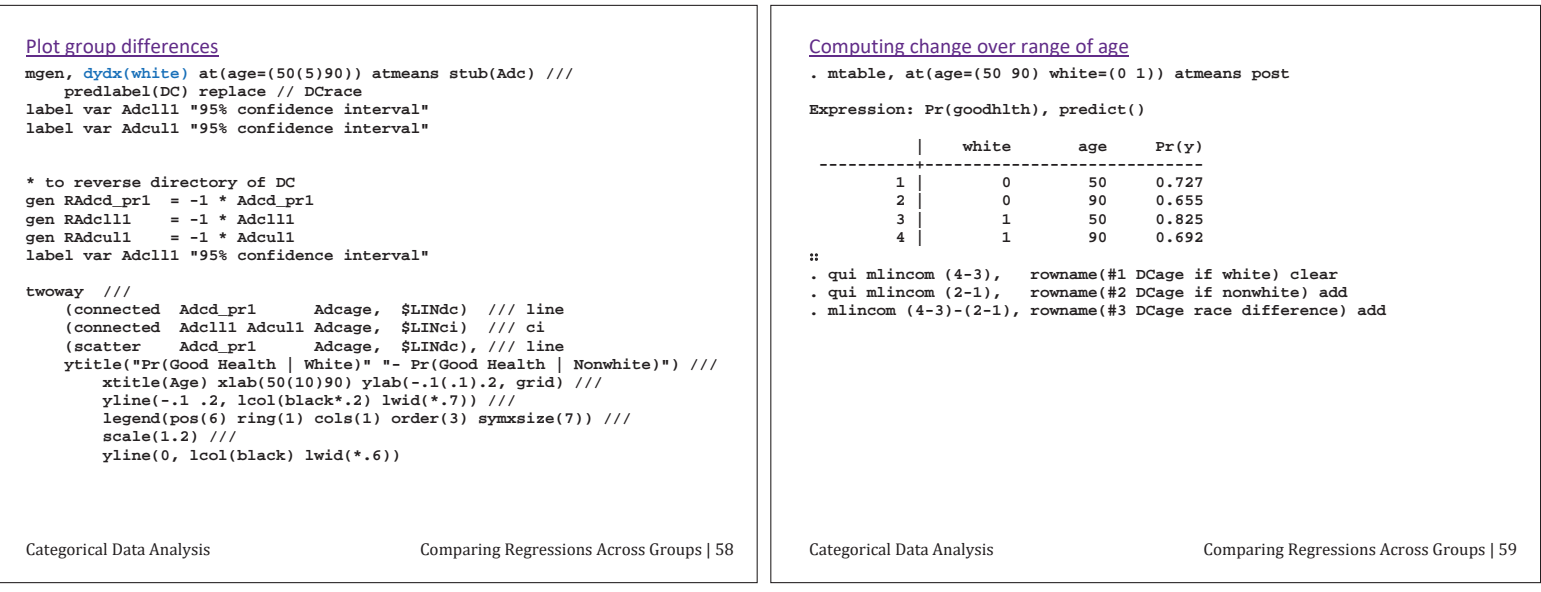

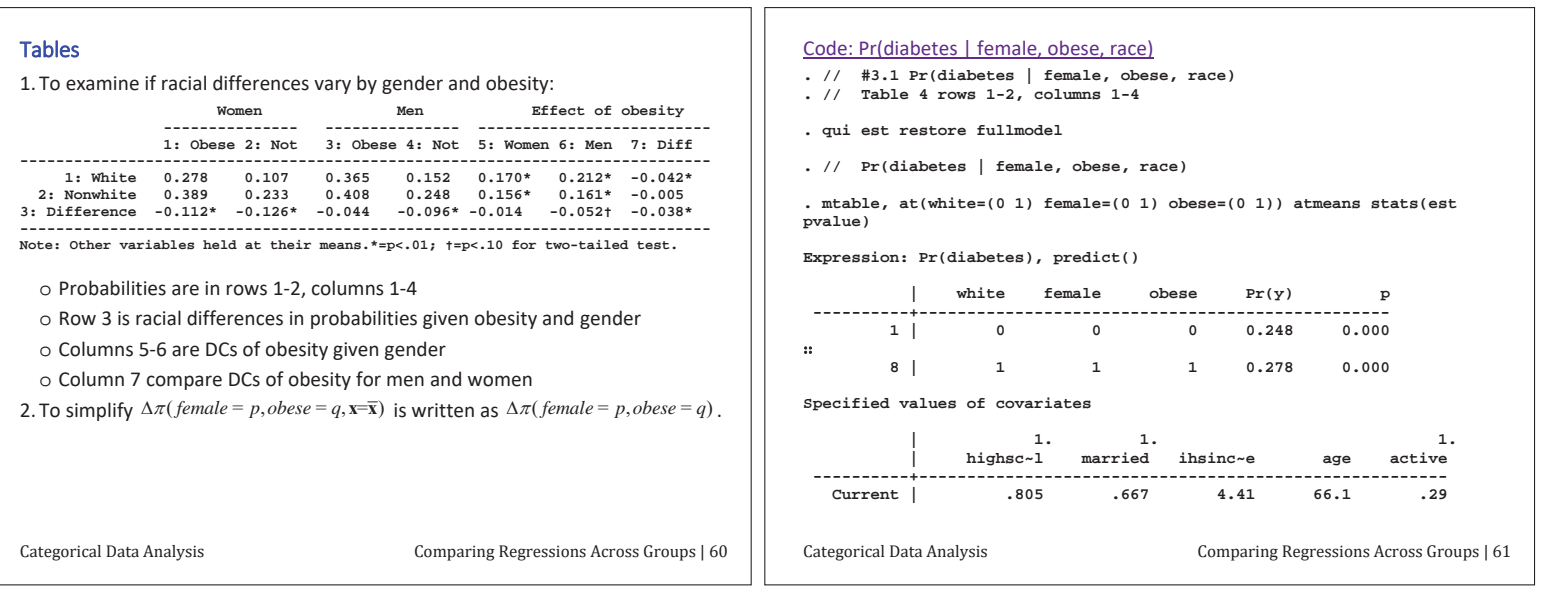

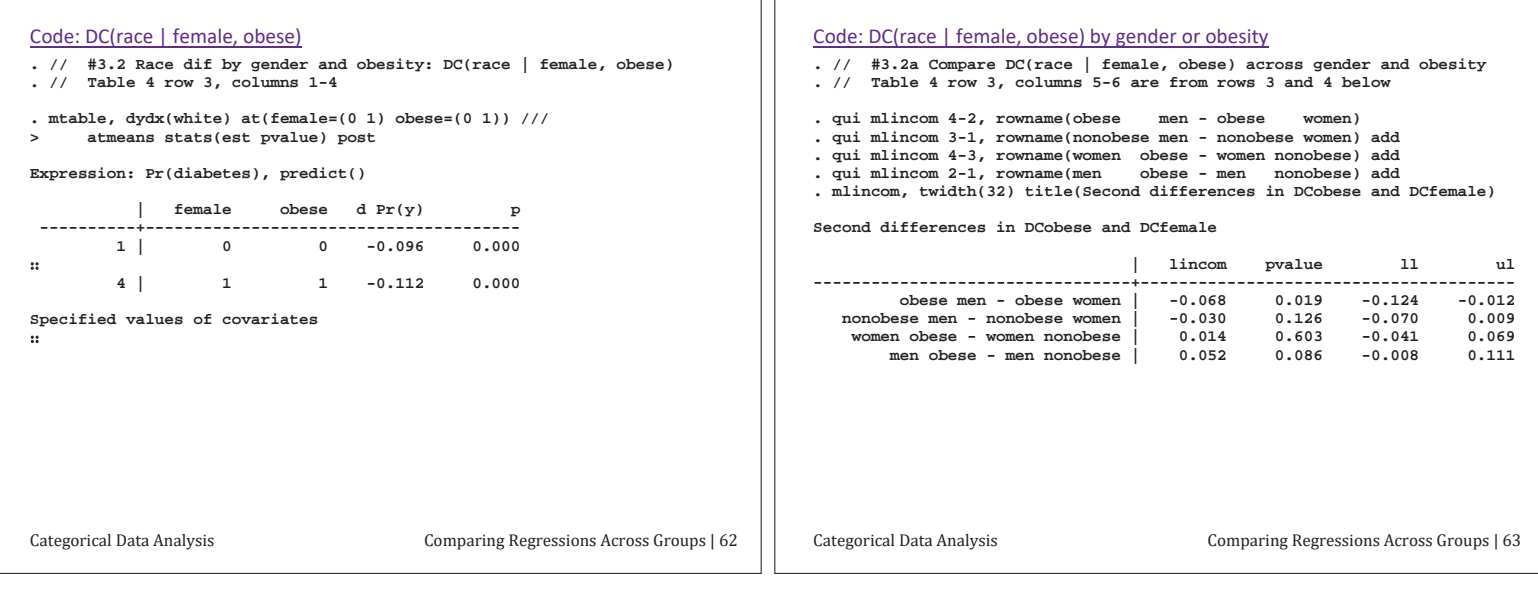

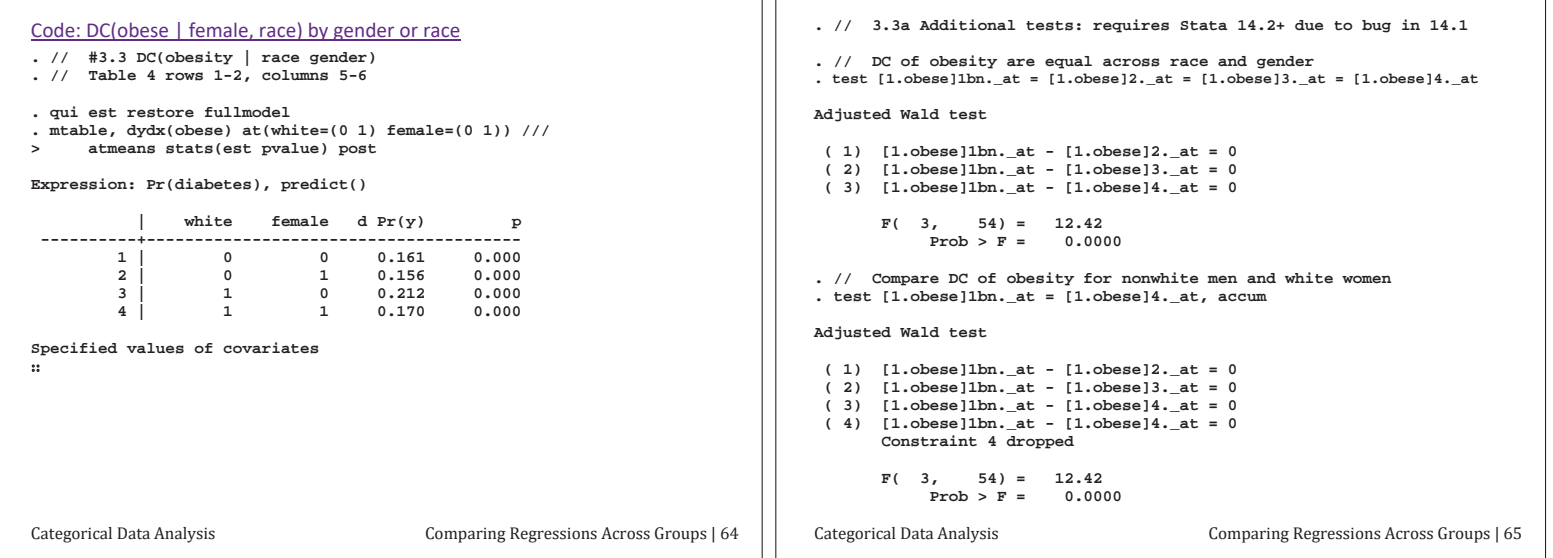

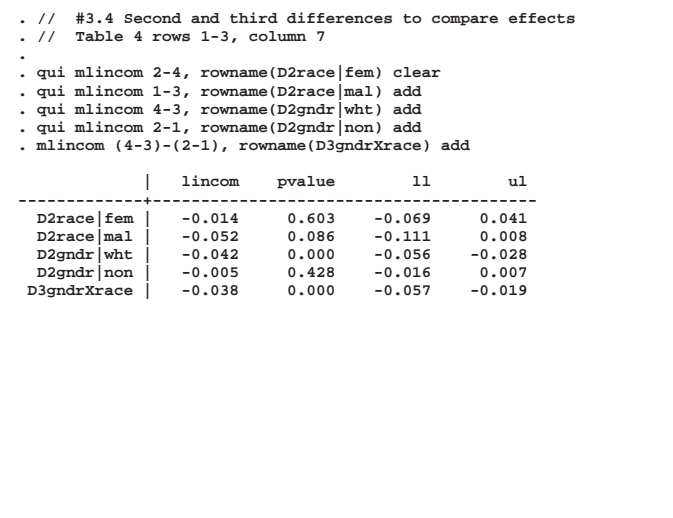

### Conclusions

1. I recommend comparing groups using predictions and marginal effect on predictions in of outcomes measured in a natural metric.

- 2. This approach
	- o Identification is not a concern
	- $\circ$  The method can be applied to any regression model that makes predictions : it is useful in any nonlinear model including LRM
	- o Any number of groups can be included
- 3. Deciding how to make comparisons requires careful consideration based on a substantive understanding of the process being modeled and the questions being asked.

#### **Bibliography**

Allison, Paul D. 1999. Comparing logit and probit coefficients across groups.  $Sociological Methods$  and Research 28:186-208.

Chow, G.C. 1960. Tests of equality between sets of coefficients in two linear

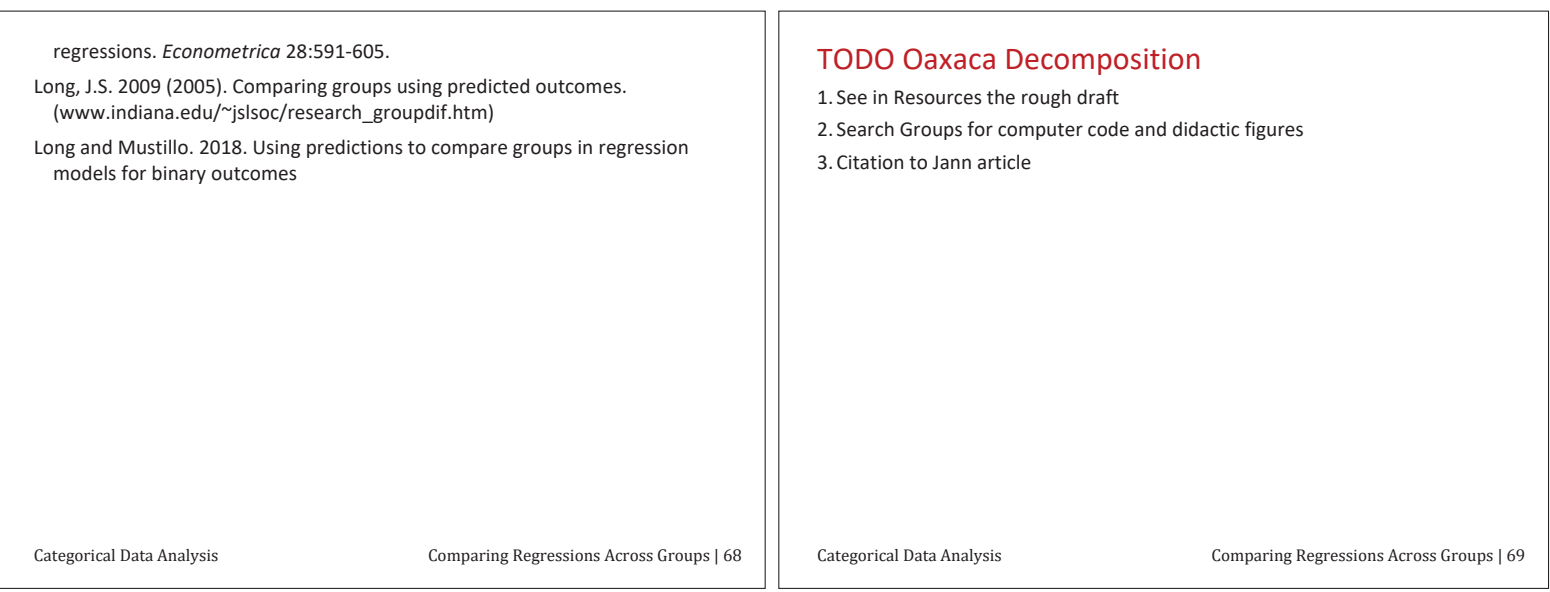

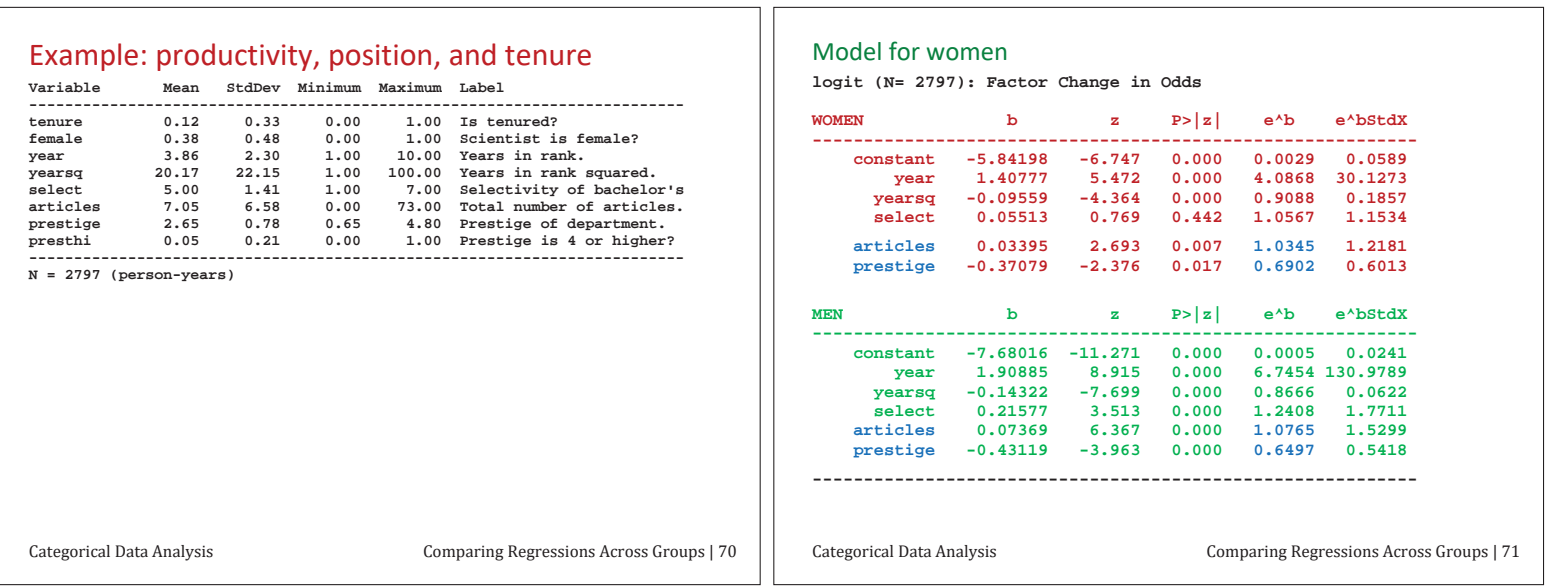

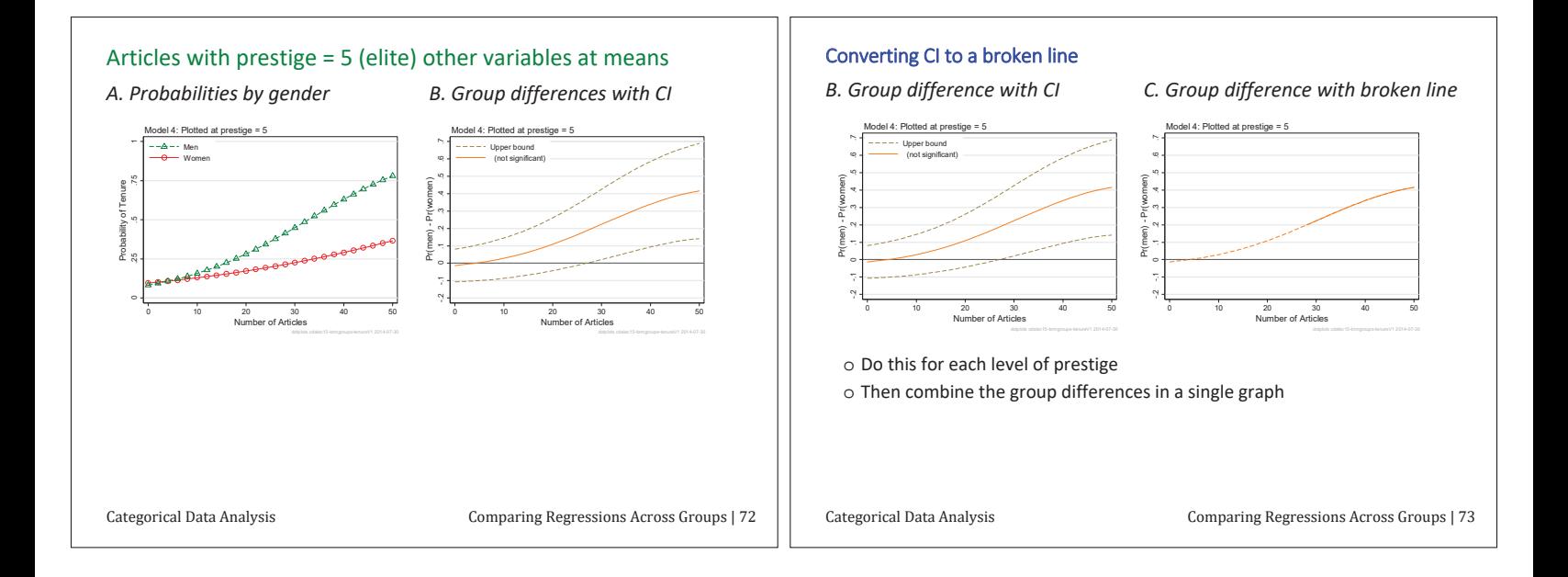

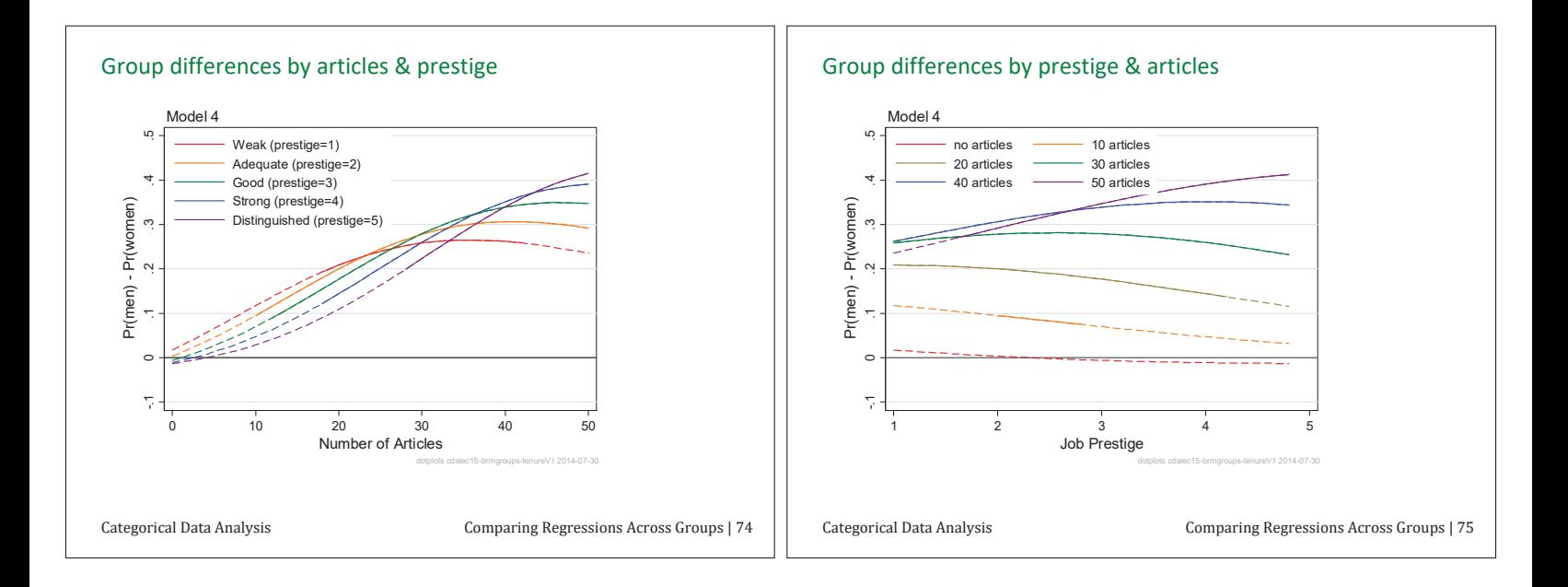

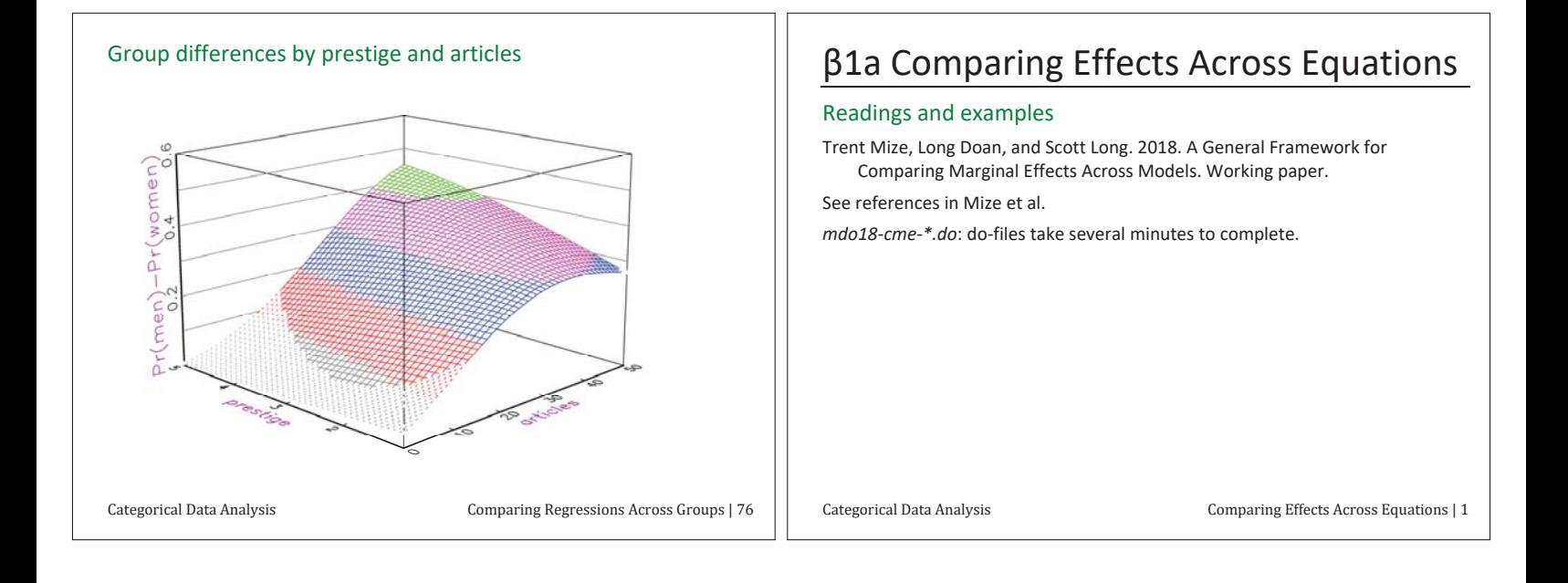

### Overview: comparing effects across models

### 1. Statistical issues

- o *jointly fit multiple models*
- o *jointly estimate effects* with standard errors and covariances
- $\circ$  Test equality of effects across models
- 2. Practically issues
- $\circ$  Software must be able to jointly fit models and estimate effects

### Examples

- 1. Can the relationship between two variables be explained by adding controls?
- 2. Does a different operationalization change the effect of interest?
- 3. Is a treatment more effective helpling for depression or impulse control?
- 4. Do conclusion from a Pew survey match those from the GSS?
- 5. Does the effect of age depend on whether the model is ordinal or nominal?
- 6. Are effects of age greater in cubic model than quadratic model?

Comparing Effects Across Equations | 2

Review of Marginal Effects

- 1. Consider any regression model
- $\eta$ (x) =  $G(x\beta)$ 2. Examples include:
- $\circ$  For BLM,  $Pr(x) = \Lambda(x\beta)$
- $\circ$  For LRM,  $y = \mathbf{x}\beta + \varepsilon$
- o MNLM, OLM, NBRM, or nearly any other model
- 3. The marginal effect is the change in  $\eta$  for a change in  $x_k$  holding other variables at specific values.

Comparing Effects Across Equations | 3

### Discrete change at representative values (DCR)

1. Change in η as x<sub>k</sub> changes from *start* to *end* holding other variables at **x**<sup>\*</sup>:

$$
\frac{\Delta \eta(\mathbf{x}=\mathbf{x}^*)}{\Delta x_k \left(\text{start} \to \text{end}\right)} = \eta(x_k = \text{end}, \mathbf{x}=\mathbf{x}^*) - \eta(x_k = \text{start}, \mathbf{x}=\mathbf{x}^*)
$$
\n
$$
\frac{\Delta \eta(\mathbf{x}=\mathbf{x}^*)}{\Delta x_k \left(\overline{x}_k \to \overline{x}_k + s_k\right)} = \eta(x_k = \overline{x}_k + s_k, \mathbf{x}=\mathbf{x}^*) - \eta(x_k = \overline{x}_k, \mathbf{x}=\mathbf{x}^*)
$$
\n
$$
\frac{\Delta \eta(\mathbf{x}=\mathbf{x}^*)}{\Delta x_k \left(0 \to 1\right)} = \eta(x_k = 1, \mathbf{x}=\mathbf{x}^*) - \eta(x_k = 0, \mathbf{x}=\mathbf{x}^*)
$$
\nCorresponding Eftets Across Equations [4]

### Average discrete change (ADC)

 $1. D C_i(x_k)$  for each observation i:

$$
\frac{\Delta \eta(\mathbf{x}=\mathbf{x}_i)}{\Delta x_k \left(\text{start}_i \rightarrow \text{end}_i\right)} = \eta(x_k = end_i, \mathbf{x}=\mathbf{x}_i) - \eta(x_k = start_i, \mathbf{x}=\mathbf{x}_i)
$$

$$
\frac{\Delta \eta(\mathbf{x}=\mathbf{x}_i)}{\Delta x_k(x_{ik} \rightarrow x_{ik}+\delta)} = \eta(x_k=x_{ik}+\delta, \mathbf{x}=\mathbf{x}_i) - \eta(x_k=x_{ik}, \mathbf{x}=\mathbf{x}_i)
$$

$$
\frac{\Delta \eta(\mathbf{x} = \mathbf{x}_i)}{\Delta x_k \left(\text{start} \rightarrow \text{end}\right)} = \eta(x_k = \text{end}, \mathbf{x} = \mathbf{x}_i) - \eta(x_k = \text{start}, \mathbf{x} = \mathbf{x}_i)
$$

 $2.$  ADC( $x_k$ ) is the average discrete change

$$
ADC_{x_k} = \frac{1}{N} \sum_{i} \frac{\Delta \eta(\mathbf{x} = \mathbf{x}_i)}{\Delta x_k (\text{start}_i \rightarrow \text{end}_i)}
$$

3. Average can over:

 $\circ$  entire sample

o subsamples (e.g, men and women)

Categorical Data Analysis Comparing Effects Across Equations | 5

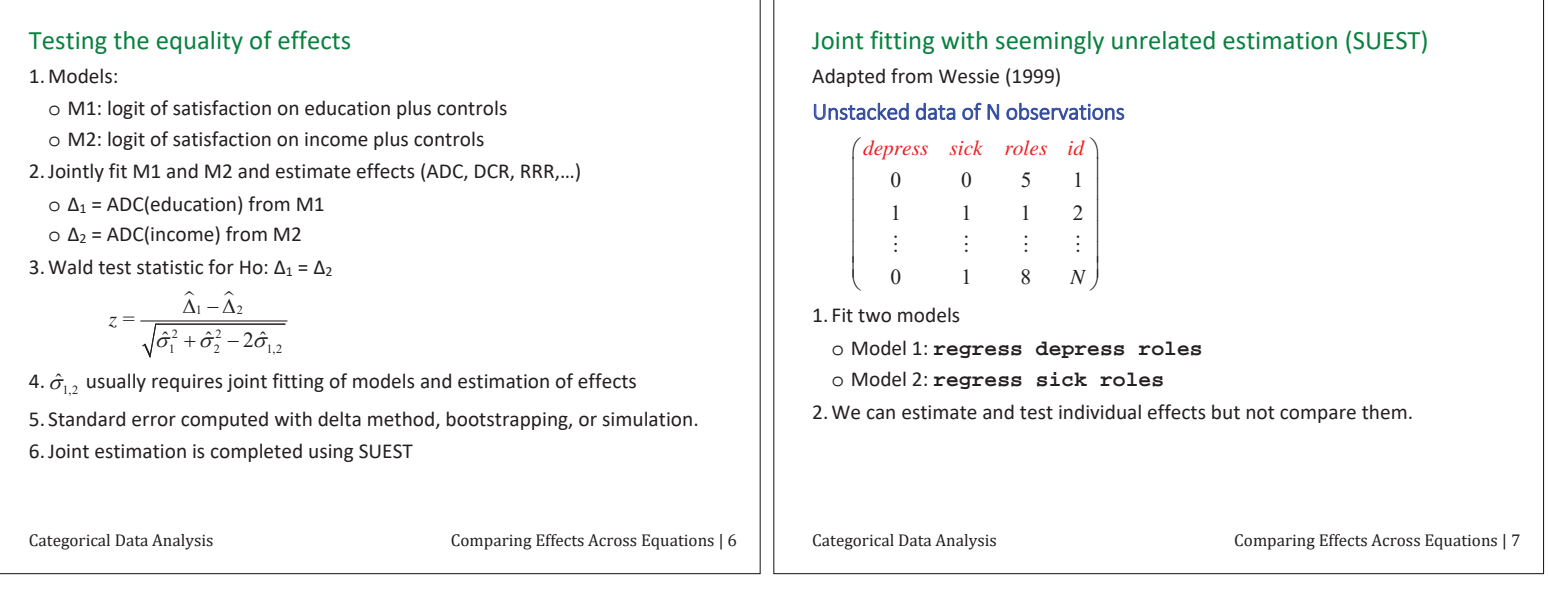

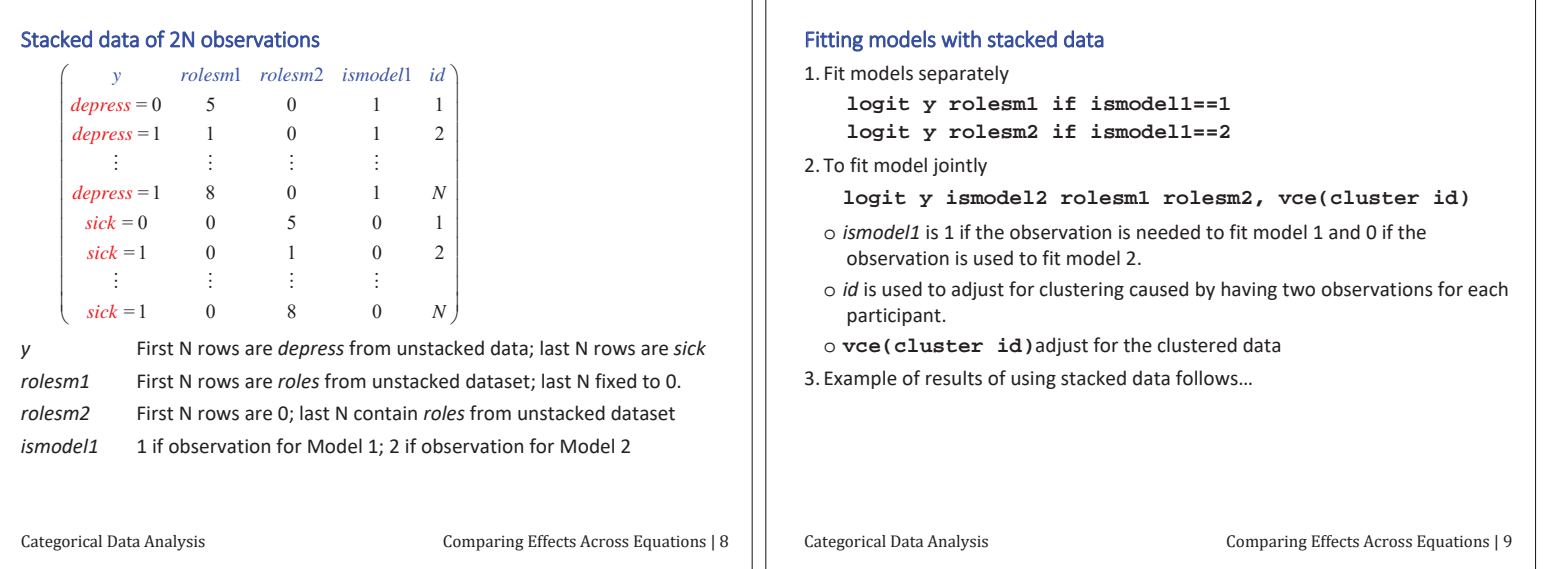

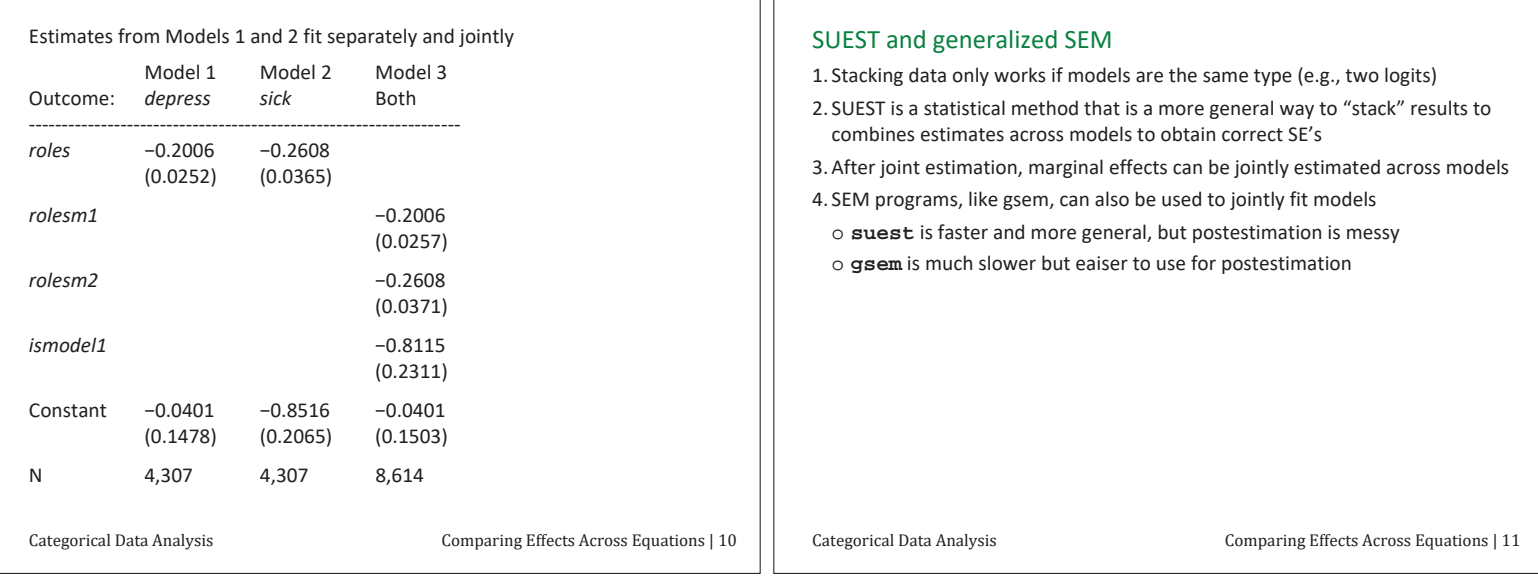

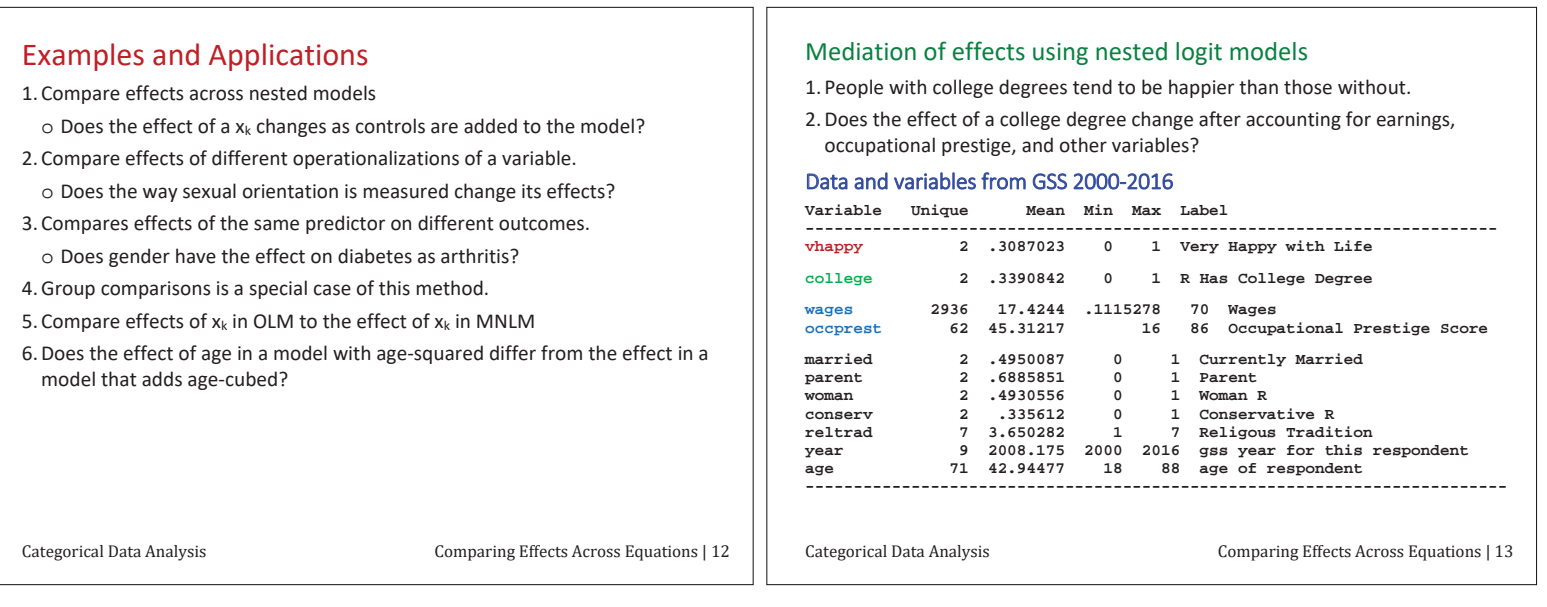

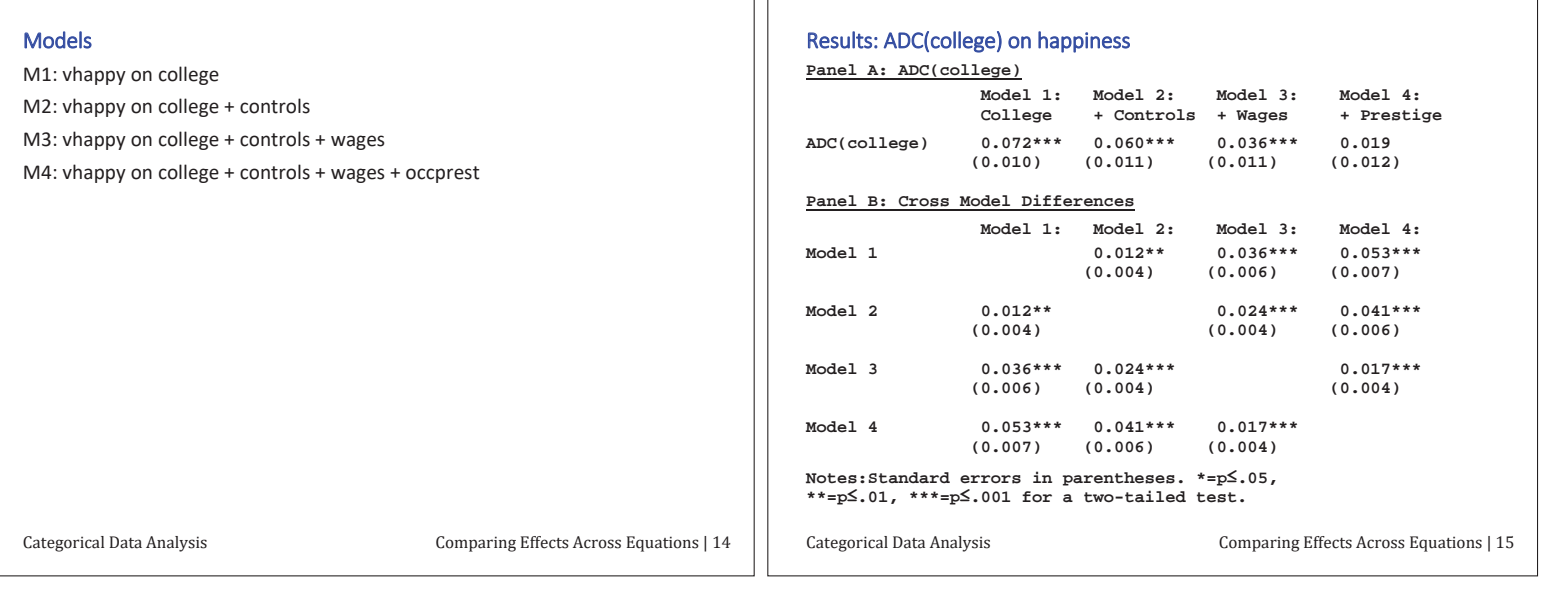

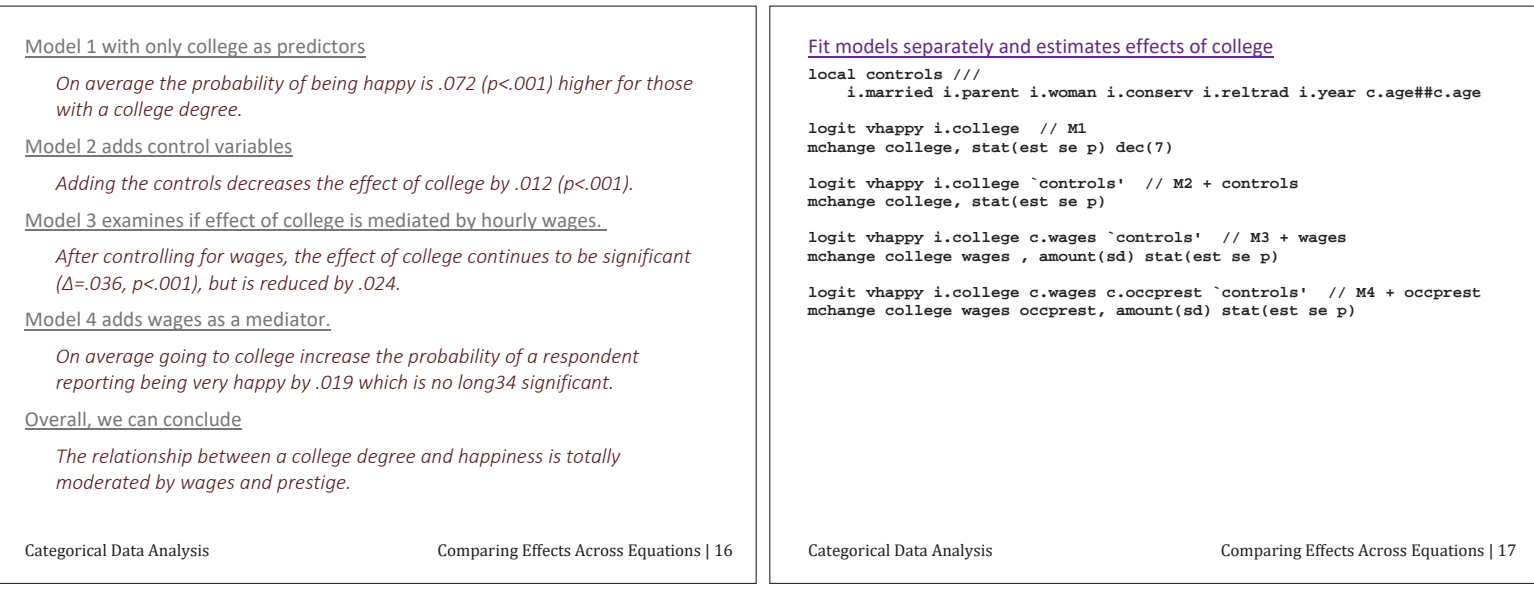

![](_page_16_Picture_313.jpeg)

![](_page_16_Picture_314.jpeg)

![](_page_17_Picture_303.jpeg)

![](_page_17_Figure_1.jpeg)

![](_page_17_Picture_304.jpeg)

and gay/lesbian do not differ significantly across the two models. However, there is a significantly larger difference between heterosexual and bisexual *individuals when using the sexual identity measure compared to,* compared sexual behavior measure. That is, for this contrast the different ways of measuring sexual orientation change the effect.

Is this clear?

### Version 1 confuses me!

The contrast between heterosexual and gay/lesbian and between bisexual and gay/lesbian do not differ significantly across the two models. However, there is a significantly larger difference between heterosexual and bisexual *individuals when using the sexual identity measure compared to,* compared sexual behavior measure. That is, for this contrast the different ways of measuring sexual orientation change the effect.

Version 2: is this better?

The effect of being heterosexual compared to being gay or lesbian does not differ when sexual orientation is measured by behavor or identity. However, the effect of being heterosexual compared to bisexual is significantly larger  $(p < 001)$  when orientation is measured by sexual identity.

![](_page_18_Picture_287.jpeg)

![](_page_18_Picture_288.jpeg)

![](_page_18_Picture_289.jpeg)

![](_page_19_Picture_358.jpeg)

 $\mathbf{L}$ 

![](_page_19_Picture_359.jpeg)

### Software Implementation

1. To compare effects across models you need covariances across models.

- 2. Then you must jointly estimate effects across models
- 3. Stata's suest, gsem, and margins do this very generally
- $\circ$  You may have to work hard to accomplish the same thing in other packages
- 4. In Stata, suest is more general but post-estimation is nasty and tedious.
- 5. gsem is *slow* but the syntax is much simple.

### Conclusions

1. Many of the example can be approached in other ways.

- $\circ$  Our approach is not a critique of that work work
- 2. Rather we provide a general and flexible approach fully supported by mainline software
- 3. Can you think of other applications?
	- $\circ$  Assessing alternative model specifications for nonlinearity?
	- $\circ$  Comparing predictions for ZIP and NBRM

![](_page_20_Picture_436.jpeg)

![](_page_20_Picture_437.jpeg)

![](_page_20_Picture_438.jpeg)

1. Using MNLM with an ordinal outcome is a useful way to assess ordinality. 2. MNLM can even be used for interval outcomes to explore nonlinearities.

Categorical Data Analysis Nominal Outcomes | 3

### Binary logit with new notation

1. Linear in the logit for outcome A versus B:

$$
\ln \left[ \frac{\Pr(y = A | \mathbf{x})}{\Pr(y = B | \mathbf{x})} \right] = \ln \Omega(\mathbf{x}) = \beta_{0, \text{A}|\mathcal{B}} + \beta_{1, \text{A}|\mathcal{B}} x_1 + \beta_{2, \text{A}|\mathcal{B}} x_2 + \beta_{3, \text{A}|\mathcal{B}} x_3
$$

2. Multiplicative in the odds:

$$
\Omega(\mathbf{x}, x_2) = \exp \Bigl[ \ln \Omega(\mathbf{x}, x_2) \Bigr] \n= e^{\beta_{0,AB}} e^{\beta_{1,AB}x_1} e^{\beta_{2,AB}x_2} e^{\beta_{3,AB}x_3}
$$

3. Odds ratio:

$$
\frac{\Omega\big(\mathbf{x},x_2+1\big)}{\Omega\big(\mathbf{x},x_2\big)}=\frac{e^{\beta_{0,a,B}}e^{\beta_{1,a,B}\mathbf{x}_1}e^{\beta_{2,a,B}\big(x_2+1\big)}e^{\beta_{3,a,B}\mathbf{x}_3}}{e^{\beta_{0,a,B}}e^{\beta_{1,a,B}\mathbf{x}_1}e^{\beta_{2,a,B}\mathbf{x}_2}e^{\beta_{3,a,B}\mathbf{x}_3}}=\exp\Big(\beta_{2,a,B}\Big)
$$

Categorical Data Analysis Nominal Outcomes | 4

![](_page_20_Figure_15.jpeg)

![](_page_21_Figure_0.jpeg)

![](_page_21_Picture_630.jpeg)

![](_page_21_Picture_631.jpeg)

![](_page_22_Picture_373.jpeg)

![](_page_22_Picture_374.jpeg)

![](_page_22_Picture_375.jpeg)

![](_page_23_Picture_586.jpeg)

![](_page_23_Picture_587.jpeg)

![](_page_23_Picture_588.jpeg)

### Looking at all ORs is overwhelming....

**mlogit (N=337): Factor change in the odds of occ** 

![](_page_24_Picture_678.jpeg)

![](_page_24_Picture_679.jpeg)

![](_page_24_Picture_680.jpeg)

### MNLM as a Probability Model

1. We can solve the J-1 equations for  $\log \left[ \Pr(y_i = m | \mathbf{x}_i) / \Pr(y_i = B | \mathbf{x}_i) \right]$ :

$$
Pr(y_i = m | \mathbf{x}_i) = \frac{exp(\mathbf{x}_i \mathbf{\beta}_{m|t})}{\sum_{j=1}^{J} exp(\mathbf{x}_j \mathbf{\beta}_{j|t})}
$$

2. You get the same values regardless of the base J you use.

### **ML** estimation

- 1. Pr(y=m|x<sub>i</sub>) is the probability of observing outcome m for person i:
- o If person i choses outcome *j*, then  $p_i = Pr(y=j | x_i)$

2. If observations are independent, the likelihood equation is:

$$
L(\mathbf{\beta}_{2|J},\ldots,\mathbf{\beta}_{J|J} | \mathbf{y}, \mathbf{X}) = \prod_{i=1}^N p_i
$$

3. Solving for the parameters works well even with small samples.

Categorical Data Analysis **Statement Properties** Nominal Outcomes | 29

Test that a variable has no effect

$$
\hbox{1.} \ \text{The hypothesis that}\ x_k \ \text{has no effect involves J-1 coefficients:}
$$

 $H _0 \colon \beta _{ k, B \, \vert M} = \beta _{ k, C \, \vert M} = \beta _{ k, W \, \vert M} = \beta _{ k, P \, \vert M} = 0$ 

2. This is not equivalent to combined tests of individual coefficients  $H_0: \beta_{k,B|M} = 0$   $H_0: \beta_{k,C|M} = 0$   $H_0: \beta_{k,W|M} = 0$   $H_0: \beta_{k,P|M} = 0$ 3. As with BRM, testing  $\beta$ s does not replace tests of marginal effects Wald test that all coefficients for  $x_k$  are 0:

 $W_k = \hat{\beta}_k' Var\Big(\hat{\beta}_k\Big)^{-1} \hat{\beta}_k$  where  $W_k \sim \chi^2_{J-1}$  if  ${\sf H}_0$  is true

### LR test that all coefficients for  $x_k$  are 0: s

1. Estimate  $G_{\text{Full}}^2$  for full model, and  $G_{\text{Restricted}}^2$  for  $M_{\text{Restricted}}$  by excluding  $x_k$ 

2. 
$$
M_{\rm{Resfried}}
$$
 has  $J - 1$  fewer parameters. The LR test is  $G_{\rm{Resfried}}^2$  -  $G_{\rm{Full}}^2 - G_{\rm{Resfrieded}}^2 \sim \chi_{J-1}^2$  if H<sub>0</sub> is true.

Categorical Data Analysis **Nominal Outcomes** | 30

![](_page_25_Picture_345.jpeg)

![](_page_25_Picture_346.jpeg)

![](_page_25_Picture_347.jpeg)

 $\overline{1}$ 

![](_page_26_Picture_357.jpeg)

![](_page_26_Picture_358.jpeg)

ıг

### Fitting the model

- 1. Treating warm as **nominal** and fit the model
	- **mlogit warm i.yr89 i.male i.white age i.edcat prst, base(1)**

### Predictions

I start by looking for anomalies and outliers in the predictions and find none.  **predict SDpr1 Dpr2 Apr3 SApr4** 

![](_page_26_Figure_7.jpeg)

#### Categorical Data Analysis Nominal Outcomes | 41

### Average marginal effects -- we need a plot!

1. ADC( $x_k$ ) is the counterpart to  $\beta_k$ s in LRM

- 2. It produces too much information to easily absorb
- **. mchange, amount(one sd) // no marginal changes**
- **mlogit: Changes in Pr(y) | Number of obs = 2293**

**Expression: Pr(warm), predict(outcome())** 

![](_page_26_Picture_359.jpeg)

*On average being male decrease the probability of strong support for working mothers by .15 (p<.001).* 

![](_page_27_Picture_310.jpeg)

![](_page_27_Figure_1.jpeg)

![](_page_27_Picture_311.jpeg)

### Tests for combining categories

1. To simplify analysis, I consider dichotomizing into positive vs negative attitudes.

**. mlogtest, combine** 

 **3\_A & 4\_SA | 53.660 8 0.000** 

**Wald tests for combining alternatives (N=2293)** 

2. The evidence does not support combining categories.

![](_page_28_Picture_333.jpeg)

Categorical Data Analysis Nominal Outcomes | 49

### Example: Political orientation

1.1992 American National Election Study

2. I was given this data as an example for ordinal logit.

#### Outcome: party affiliation

![](_page_28_Picture_334.jpeg)

![](_page_28_Picture_335.jpeg)

![](_page_28_Picture_336.jpeg)

![](_page_28_Figure_12.jpeg)

![](_page_29_Figure_0.jpeg)

![](_page_29_Picture_322.jpeg)

![](_page_29_Picture_323.jpeg)

#### Hausman test

**. mlogtest, hausman** 

**Hausman tests of IIA assumption (N=1382)** 

 **Ho: Odds(Outcome-J vs Outcome-K) are independent of other alternatives** 

![](_page_30_Picture_451.jpeg)

**Note: A si** 

1. The Hausr

2. In simulati

#### Small-Hsiao

1. Randomly divides the samples and compares estimates (roughly speaking)

 $\circ$  Random numbers are used to divide the sample

### Small-Hsiao: Seed 124386

1. It appears that IIA is supported

**. mlogtest, smhsiao** 

**Small-Hsiao tests of IIA assumption (N=1382)** 

 **Ho: Odds(Outcome-J vs Outcome-K) are independent of other alternatives** 

![](_page_30_Picture_452.jpeg)

![](_page_30_Picture_453.jpeg)

![](_page_30_Figure_18.jpeg)

![](_page_30_Figure_19.jpeg)

![](_page_31_Figure_0.jpeg)

![](_page_31_Figure_1.jpeg)

![](_page_31_Figure_2.jpeg)

![](_page_32_Picture_279.jpeg)

![](_page_32_Figure_1.jpeg)

![](_page_32_Figure_2.jpeg)

![](_page_33_Figure_0.jpeg)

![](_page_33_Figure_1.jpeg)

![](_page_33_Figure_2.jpeg)

### Computing Pr(y=2|x)

1. If  $y=2$  then  $y^*$  is between  $τ_1$  and  $τ_2$ .  $Pr(y = 2 | X) = Pr(\tau_1 \le y^* < \tau_2 | X)$ 2. Expanding  $y^*$ :  $\Pr(y = 2 | X) = \Pr(\tau_1 \leq \alpha + \beta x + \varepsilon < \tau_2 | X)$ 3. Isolating  $\epsilon$ :  $\Pr(y = 2 | X) = \Pr(\tau_1 - \alpha - \beta X \leq \varepsilon < \tau_2 - \alpha - \beta X | X)$ 4. Generalizing, the probability is a difference of CDFs:  $\Pr(y = m | \mathbf{x}) = F(\tau_m - \mathbf{x}\boldsymbol{\beta}) - F(\tau_{m-1} - \mathbf{x}\boldsymbol{\beta})$  $5.$  CDF(- $\infty$ ) = 0 and CDF( $\infty$ ) = 1 for computing the first and last categories.

Categorical Data Analysis Categorical Data Analysis Categorical Data Analysis

#### Identification: you can't estimate all thresholds and intercepts

1. Suppose that true parameters are  $\alpha$  and the  $\tau_m$ s.

2. Create imposter parameters by subtracting an unknown δ:

$$
\alpha^* = \alpha - \delta
$$
 and  $\tau_q^* = \tau_q - \delta$ 

3. Probabilities are unaffected since  $\delta - \delta = 0$ :

$$
\Pr(y = q | x) = F(\tau_q - \alpha - \beta x + [\delta - \delta]) - F(\tau_{q-1} - \alpha - \beta x + [\delta - \delta])
$$
  
= 
$$
F([\tau_q - \delta] - [\alpha - \delta] - \beta x) - F([\tau_{q-1} - \delta] - [\alpha - \delta] - \beta x)
$$
  
= 
$$
F(\tau_q^* - \alpha^* - \beta x) - F(\tau_{q-1}^* - \alpha^* - \beta x)
$$

4. Identifying assumptions must be made such as:

Alternative 1:  $\tau_1 = 0$  forces δ to equal  $\tau_1$ 

Alternative 2:  $\alpha = 0$  forces  $\delta$  to equals  $\alpha$ 

5. These assumptions lead to different parameterizations that do not affect the  $β$ s or their significance or the probabilities.

Categorical Data Analysis Categorical Data Analysis Categorical Data Analysis

### What is an ordinal regression model? (Anderson 1980)

1. Inherent in the model is this pattern of between regressors and outcomes.

![](_page_34_Figure_18.jpeg)

![](_page_34_Figure_19.jpeg)

### Example: Attitudes toward working mothers

A working mother can establish just as warm and secure a relationship with her child as a mother who does not work.

![](_page_34_Figure_22.jpeg)

![](_page_34_Figure_23.jpeg)

![](_page_34_Figure_24.jpeg)

![](_page_35_Figure_0.jpeg)

![](_page_35_Picture_225.jpeg)

![](_page_35_Picture_226.jpeg)

![](_page_36_Picture_362.jpeg)

![](_page_36_Picture_363.jpeg)

![](_page_36_Picture_364.jpeg)

![](_page_37_Picture_415.jpeg)

![](_page_37_Figure_1.jpeg)

### ADC for all variables

![](_page_37_Picture_416.jpeg)

![](_page_37_Figure_4.jpeg)

![](_page_38_Figure_0.jpeg)

1. I focus on two critical variables and use error bars to indicate precision

![](_page_38_Figure_2.jpeg)

### Comparing discrete changes

1. Did the effects of gender change significantly between 1977 and 1989? That is:

Ho: ADC(gender | 1977,x<sup>\*</sup>) = ADC(gender | 1989,x<sup>\*</sup>)

![](_page_38_Picture_339.jpeg)

The effects of gender changed significantly from 1977 to 1989. From 1977 to 1989 the effect of being male on strongly opposing working women as *mothers got 3 points smaller, which was offset by a 2 point increase in* opposing working women. Men still were less likely to agree with working women, but the effect was 4 points smaller. But, they were 3 points less to *strongly endorse working women as mothers.* 

Categorical Data Analysis Categorical Data Analysis Categorical Data Analysis

![](_page_38_Figure_10.jpeg)

![](_page_38_Figure_11.jpeg)

### Comparing DCs for OLM and MNLM

- 1. Ordinal models require a specific relationship between regressors and predicted probabilities that follow from the assumption that the outcome is ordered on one dimension.
- 2. One way to explore if this assumption is reasonable, is to compare results to multinomial logit.
- 3. Later we will test differences formally

![](_page_39_Figure_4.jpeg)

### Plotting probabilities

- 1. Plots are more complicated than for the BRM since:
- o With two outcomes, you plot one probability
- o With three outcomes, you plot three probabilities
- 2. For ORM and MNLM we can plot probabilities and cumulative probabilities:

Probability:  $Pr(y = q | z, \mathbf{X}^*)$  as *z* changes

Cumulative probability: Pr( $y$  ≤  $q$ |z,**X**<sup>\*</sup>) as z changes

3. These are computed holding other variables constant while changing one.  $\circ$  Excepted for linked variables like x and x<sup>2</sup> change together

Categorical Data Analysis Categorical Data Analysis Credit and Outcomes | 43

![](_page_39_Figure_15.jpeg)

![](_page_39_Picture_372.jpeg)

### The parallel regression assumption

### ORM can be thought of as constrained binary regressions

1. The outcome y has J categories.

2. J-1 binary variables are created:

 $\circ$  yj = 1 if y sj, else 0.

3. J-1 binary logits or probits are run on y1, y2, ...

4. Slopes are constrained to be equal in all regressions.

5. The intercepts are allowed to differ.

### Proportional odds assumption

This property is called the proportional odds assumption since the ORs are the same in each BRM

Categorical Data Analysis Categorical Data Analysis Categorical Data Analysis

![](_page_40_Figure_12.jpeg)

![](_page_40_Figure_13.jpeg)

### Parallel probability curves

![](_page_40_Figure_15.jpeg)

![](_page_40_Figure_16.jpeg)

![](_page_40_Figure_17.jpeg)

![](_page_40_Figure_18.jpeg)

![](_page_41_Figure_0.jpeg)

![](_page_41_Picture_383.jpeg)

 $\mathbf{H}$ 

![](_page_41_Figure_2.jpeg)

![](_page_42_Picture_327.jpeg)

![](_page_42_Figure_1.jpeg)

![](_page_42_Figure_2.jpeg)

![](_page_42_Figure_3.jpeg)

![](_page_43_Figure_0.jpeg)

![](_page_43_Figure_1.jpeg)

![](_page_43_Figure_2.jpeg)

![](_page_44_Picture_416.jpeg)

![](_page_44_Picture_417.jpeg)

![](_page_44_Figure_2.jpeg)

- 2. Ordinality is relaxed in the MNLM and the generalized ordered logit model
- 3. I prefer MNLM because I find the results more intuitive
- 4. Returning to our example of political party, compare what happens in the OLM and MNLM if we extend the range of age:

![](_page_44_Figure_6.jpeg)

![](_page_44_Figure_7.jpeg)

5. Any time you are use an ordinal regression model, compare the result to those from a model that is not ordinal.

Categorical Data Analysis Categorical Data Analysis Continues | 77

![](_page_45_Picture_504.jpeg)

Categorical Data Analysis Categorical Data Analysis Categorical Data Analysis Interpretation with marginal change in y\* 1. If you are plan to use LRM with ordinal outcomes, this is a better solution.  $\circ$  Sometimes it gives you similar results, but sometimes they differ. 2. In the ORM,  $y^* = \mathbf{x} \boldsymbol{\beta} + \varepsilon = \beta_0 + \beta_1 x_1 + \cdots + \beta_K x_K + \varepsilon$ 3. The scale of y\* is not identified, so use fully standardized ory\*-standardized coefficients. 4. To estimate  $Var(\hat{y}^*)$  $Var(\hat{y}^*) = Var(\hat{\beta}x + e) = Var(\hat{\beta}x) + Var(e) + 2Cov(\hat{\beta}x, e)$  $=\hat{\beta}^2 Var(x)+Var(e)+0$  where  $Var(e)$  is assumed. 5. Generalizing:  $\hat{\sigma}_{v^*}^2 = \hat{\beta}' \text{Var}(\mathbf{x}) \hat{\beta} + \text{Var}(\varepsilon)$ Categorical Data Analysis Categorical Data Analysis Critics of B1 6. The y\* standardized coefficient  $g_k^{Sy^*} = \frac{p_k}{\sigma_y}$  $\beta_k^{Sy^*} = \frac{\beta_k}{\sigma}$ ۰  $=\frac{\rho_k}{\sigma_{\psi}}$ For a unit increase in  $x_k$  ,  $y^*$  is expected to increase by  $\pmb{\beta}_k^{Sy^*}$  standard  $deviations$  *holding* other variables constant. 7. The fully standardized coefficient is:  $\frac{dS}{dA_k} = \frac{\sigma_k \mu_k}{\sigma_{y^*}} = \sigma_k \beta_k^{sy}$  $\beta_k^S = \frac{\sigma_k \beta_k}{\sigma_k} = \sigma_k \beta_k$ ٠  $=\frac{\sigma_k p}{\sigma}$ For a standard deviation increase in  $x_k$ ,  $y^*$  is expected to increase by  $\beta_k^s$  standard deviations, holding other variables constant.

![](_page_45_Picture_505.jpeg)

![](_page_46_Figure_0.jpeg)

![](_page_46_Figure_1.jpeg)

![](_page_46_Picture_596.jpeg)

### Other ordinal models

### The continuation ratio model (ocratio)

1. Outcomes are a progression of events or stages in a process 2. If  $Pr(y = m | \mathbf{x})$  is the probability of being in stage m given **x**, 3. The probability of being in stage *m* or later is

$$
Pr(y \ge m | \mathbf{x}) = \sum_{j=m}^{J} Pr(y = j | \mathbf{x})
$$

4. The odds,

$$
\frac{\Pr(y = m | \mathbf{x})}{\Pr(y > m | \mathbf{x})} = \exp(\tau_m - \mathbf{x}\beta)
$$

5. Predicted probabilities

$$
\Pr(y = m | \mathbf{x}) = \frac{\exp(\tau_m - \mathbf{x}\mathbf{\beta})}{\prod_{j=1}^m \left[1 + \exp(\tau_j - \mathbf{x}\mathbf{\beta})\right]} \text{ for } m = 1 \text{ to } J - 1
$$

Categorical Data Analysis Categorical Data Analysis Credit Community Control of the United States of the United States of the United States of the United States of the United States of the United States of the United State

### The generalized ordered regression model (glogit2)

1. GOLM relaxes the assumption of equal  $\beta$ 's over outcome categories and the model is not ordinal!

2. Define

$$
\Omega_{y \le q}(\mathbf{x}) = \frac{\Pr(y \le q \mid \mathbf{x})}{\Pr(y > q \mid \mathbf{x})}
$$

3. The GOLM removes the restriction of equal  $\beta$ s from the OLM:

$$
\ln \Omega_{y \le q} (\mathbf{x}) = \tau_q - \mathbf{x} \mathbf{\beta}_q \quad \text{for } q = 1, J - 1
$$

4. In terms of odds

$$
\Omega_{y \le q}(\mathbf{x}) = \exp\left(\tau_q - \mathbf{x}\mathbf{\beta}_q\right) \quad \text{for } q = 1, J - 1.
$$

5. Predicted probabilities

$$
Pr(y = j | \mathbf{x}) = \frac{exp(\tau_j - x\beta_j)}{1 + exp(\tau_j - x\beta_j)} - \frac{exp(\tau_{j-1} - x\beta_{j-1})}{1 + exp(\tau_{j-1} - x\beta_{j-1})}
$$

6. Software does not enforce that predictions are between 0 and 1.

Categorical Data Analysis **Categorical Data Analysis Categorical Data Analysis Categorical Data Analysis** 

![](_page_47_Picture_704.jpeg)

| Review of DC                                                                                                    |                                                                                                    |                                      |
|----------------------------------------------------------------------------------------------------|----------------------------------------------------------------------------------------------------|--------------------------------------|
| $DCM$ : change at the center of the data                                                                                                    | $ACK_k$ = $\frac{\Delta \pi (x = \bar{x})}{\Delta x_k (\text{start} \to \text{end})} = \pi (x_k = \text{end}, \bar{x} = \bar{x}) - \pi (x_k = \text{start}, \bar{x} = \bar{x})$ | $1$ . Average changes in a subsample |
| $DCM(x_k) = \frac{\Delta \pi (x = \bar{x})}{\Delta x_k (\text{start} \to \text{end})} = \pi (x_k = \text{end}, \bar{x} = \bar{x}) - \pi (x_k = \text{start}, \bar{x} = \bar{x})$ | $1$ . Average changes in a subsample                                                                                                    |                                      |
| $2$ . Proportional change in $x_k$ and $x_j$ based on their observed relationship                                                                                                |                                                                                                    |                                      |
| $2$ : average change in $x_k$ and $x_k$ based on their observed relationship                                                                                                    |                                                                                                    |                                      |
| $2$ : Average change in $x_k$ and $x_k$ based on their observed relationship                                                                                                    |                                                                                                    |                                      |
| $2$ : Average change in $x_k$ and $x_k$ based on their observed relationship                                                                                                    |                                                                                                    |                                      |
| $2$ : Average change in $x_k$ and $x_k$ based on their observed relationship                                                                                                    |                                                                                                    |                                      |
| $2$ : Average change in $x_k$ and $x_k$ based on their observed relationship                                                                                                    |                                                                                                    |                                      |
| $2$ : Proportional change in $x_k$ and $x_k$ based on their observed relationship                                                                                                |                                                                                                    |                                      |
| $2$ : Proportional change in $x_k$ and $x_k$ based on their observed relationship                                                                                                |                                                                                                    |                                      |
| $2$ : Proportional change in $x_k$ and $x_k$ based on their observed relationship                                                                                                |                                                                                                    |                                      |
| $2$ : Proportional change in $x_k$ and $x_k$ based on their observed relationship                                                                                                |                                                                                                    |                                      |
| $2$ : Average change in $x_k$ and $x_k$ based on their observed relationship                                                                                                    |                                                                                                    |                                      |
| $2$ : Average change in $x_k$                                                                                                    |                                                                                                    |                                      |

 $\overline{\phantom{a}}$ 

### Example: Health and Retirement Survey

**. use hrs-gme-analysis2, clear (hrs-gme-analysis2.dta | Health & Retirement Study GME sample | 2016-04-08)** 

![](_page_48_Picture_372.jpeg)

![](_page_48_Picture_373.jpeg)

Generalized Marginal Effects | 5

![](_page_48_Picture_374.jpeg)

![](_page_48_Picture_375.jpeg)

### Models

1. Two models that vary in how body mass is included

2. Mbmi: uses the BMI index

**logit diabetes c.bmi i.white c.age##c.age i.female i.hsdegree estimates store Mbmi**  weight

**logit diabetes c.weight c.height ///**  ##c.age i.female i.hsdegree<br>t

![](_page_49_Figure_0.jpeg)

![](_page_49_Figure_1.jpeg)

![](_page_49_Figure_2.jpeg)

![](_page_50_Picture_335.jpeg)

![](_page_50_Figure_1.jpeg)

![](_page_50_Picture_336.jpeg)

ПĪ

# TODO Conclusions

- 1. LRM, BRM, ORM, MNLM, PRM, NBRM, and ZIP/ZINB are building blocks for models in many areas
- 2. Extensions add panels, hierarchies, clustering, survey sampling, and more
- 3. The basic structure of the models stays the same
- 4. Since the models are nonlinear, the challenge is to determine what is substantively important and to find the best way to summarize the results
- 5. Alternative strategies need to be tried to find the most convincing approach
- 6. Remember Neal Henry's sage advice:
	- Don't let the numbers get in the way of the data.

Conclusions | Page 1